# **Федеральное агентство по образованию**

Томский государственный университет систем управления и радиоэлектроники (ТУСУР)

Кафедра автоматизированных систем управления (АСУ)

**Романенко В.В.**

# **ЧИСЛЕННЫЕ МЕТОДЫ Практические работы**

**Методические указания по выполнению практических работ по дисциплине «Численные методы»** для студентов очной формы обучения специальности 010500 – «Прикладная математика и информатика»

# **СОДЕРЖАНИЕ**

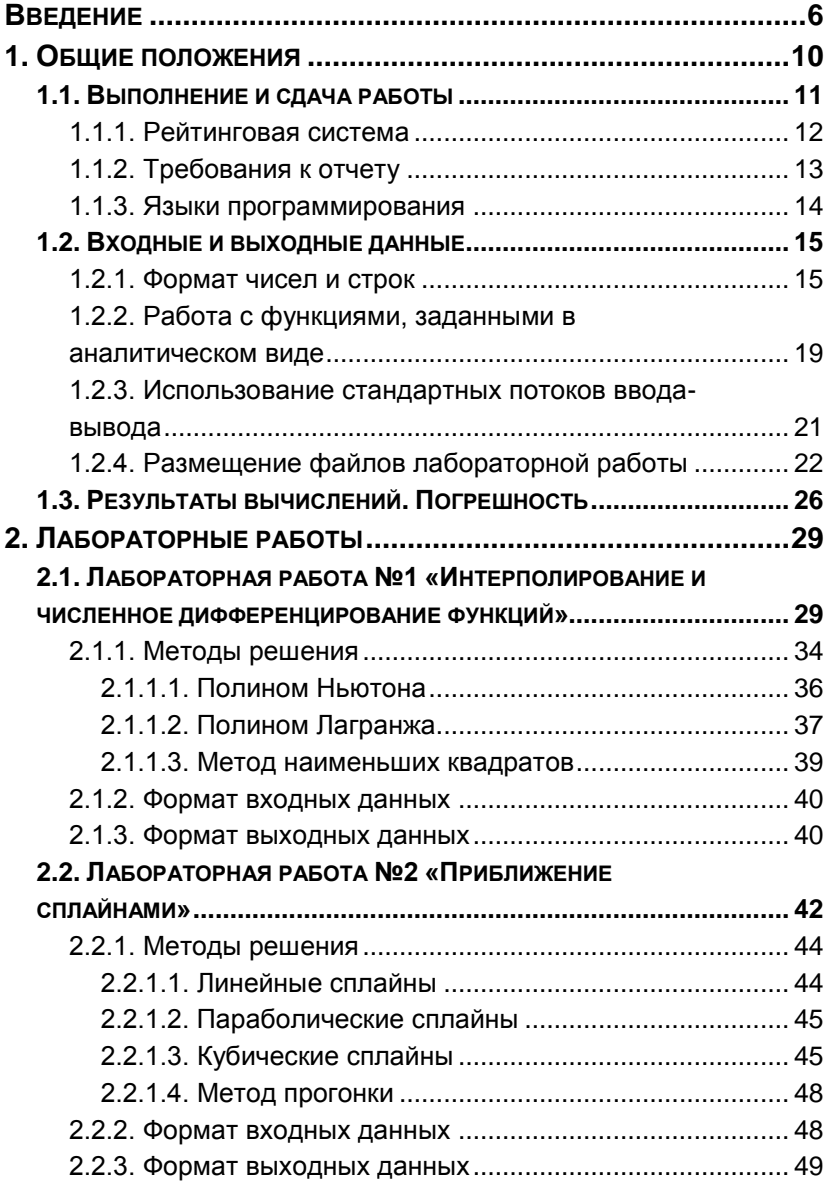

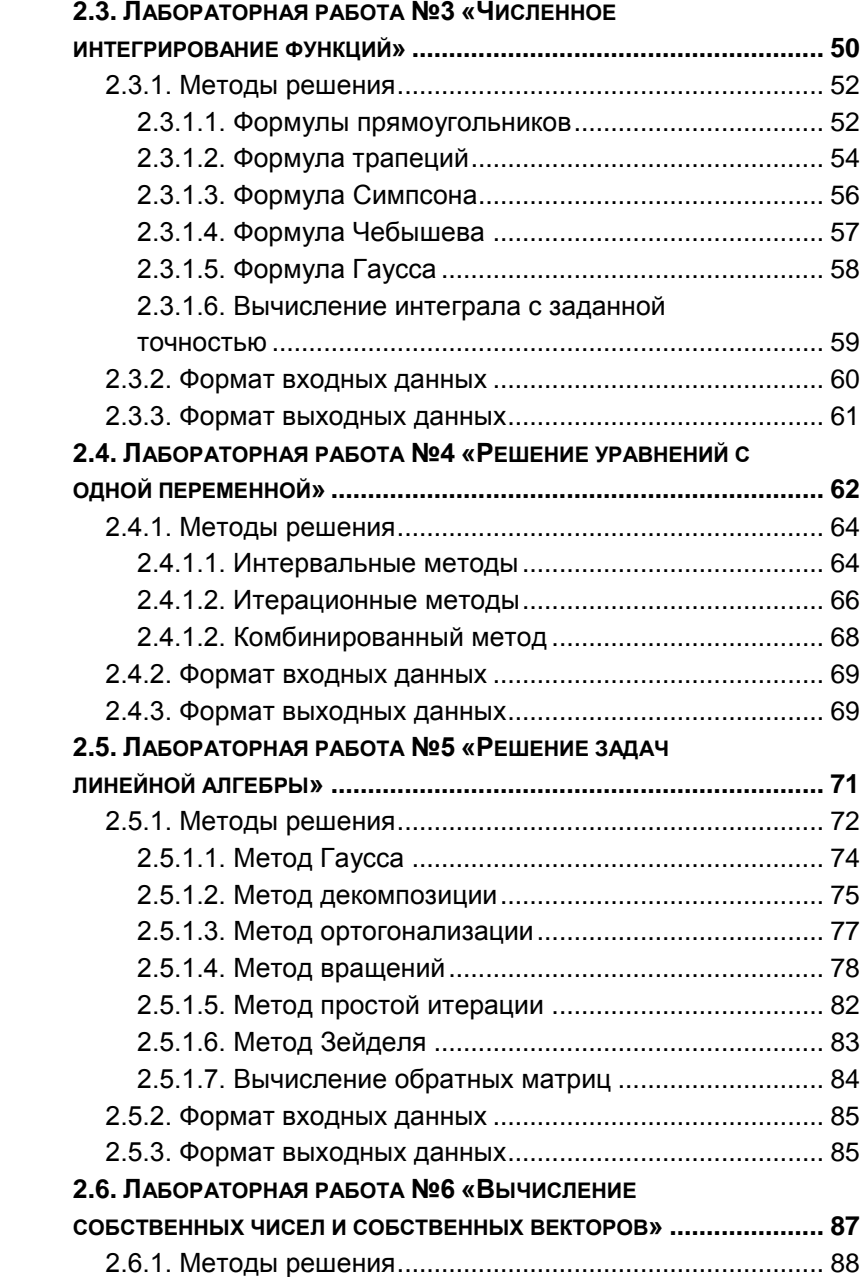

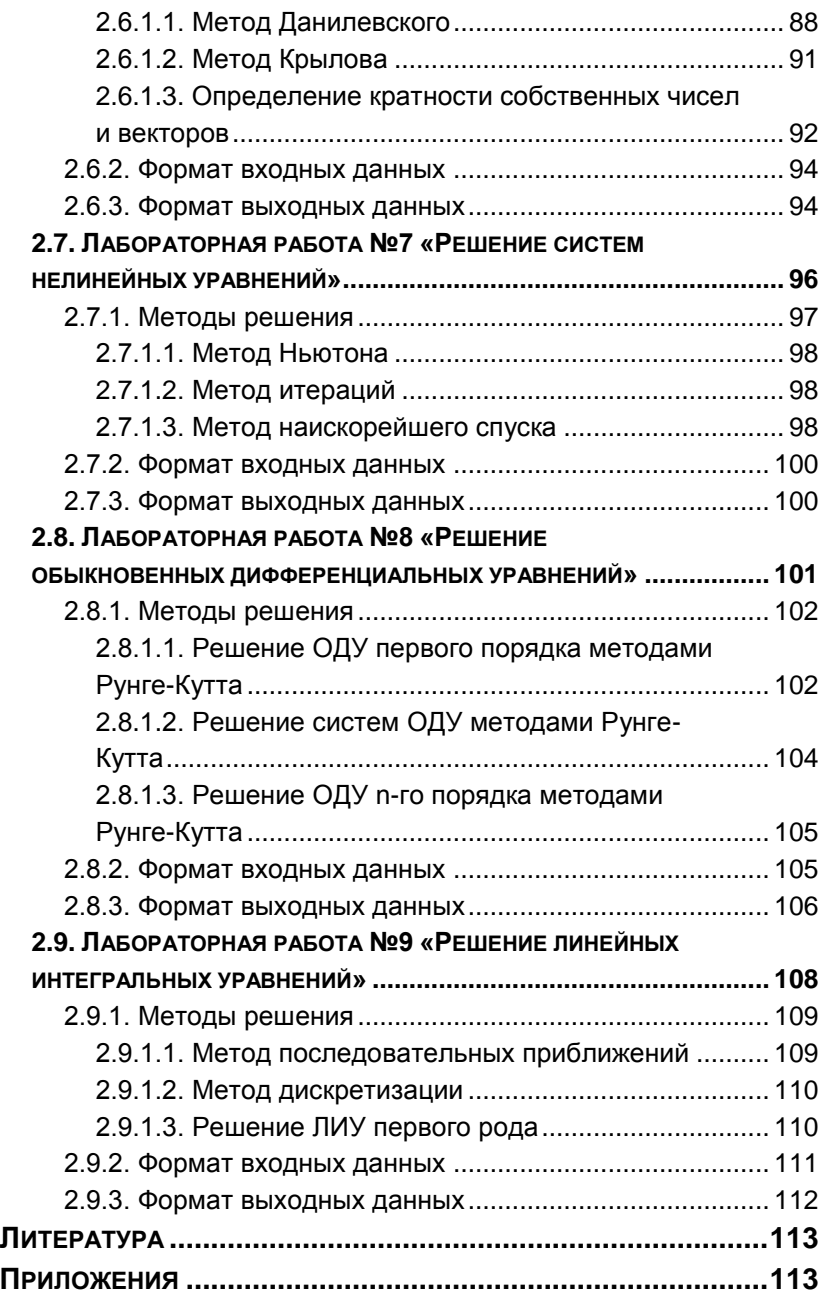

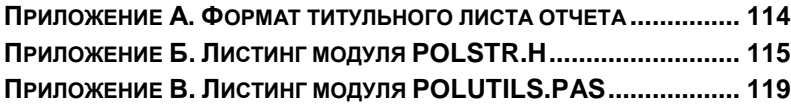

# **ВВЕДЕНИЕ**

Данное пособие предназначено для студентов специальности 010500 - «Прикладная математика и информатика» ТУСУР и содержит требования к выполнению практических работ по дисциплине «Численные методы». В рамках дисциплины «Численные методы» изучаются практически все разделы классических численных методов, исключая методы оптимизации, которые рассматриваются в рамках отдельной дисциплины.

Численные методы - это методы, позволяющие при помощи алгоритмов, имеющих конечное число итераций, решать различные математические задачи (заданные в аналитическом виде). При этом набор инструкций, использующийся для написания алгоритма, ограничен и включает только такие инструкции, которые элементарно реализуются на ЭВМ (в данном случае, применительно к языкам высокого уровня). Таким образом, ограниченность набора инструкций и конечность алгоритма делает возможной его реализацию в виде программы. Решение же задач на ЭВМ в аналитическом виде затруднено.

Например, пусть нам требуется решить уравнение  $f(x) = 0$  (т.е. найти *нули* функции). Очевидно, что аналитическое решение этого уравнения зависит от вида функции  $f(x)$ . Если это линейная функция, то уравнение решается одним методом, если это квадратный полином - другим. Существует множество методов для решения такого уравнения, если функция является полиномиальной, тригонометрической, экспоненциальной, содержит дифференциа-

лы, интегралы и т.д. Однако, ЭВМ не может провести анализ функции (в чем и заключается смысл аналитического решения), и поэтому численные методы поиска нуля функции построены так, что не зависят от ее вида.

Численное решение априори является неточным, т.к. погрешности возникают как из-за использования приближенного алгоритма [5], так и по причине конечности разрядной сетки ЭВМ. Конечность разрядной сетки подразумевает, что не все числа ЭВМ может хранить без погрешности. Например, самый длинный тип данных, поддерживаемый математическим сопроцессором (FPU) и распространенными компиляторами, имеет размер 10 байт. При этом самое большое по модулю число, которое может уместиться в эти рамки, составляет  $\sim 10^{4900}$ , а самое маленькое  $-$  ~10<sup>-4900</sup>. Но это не означает, что точность такого числа составляет 4900 знаков после запятой. Если у числа есть целая часть, то количество двоичных разрядов, остающихся для кодирования дробной части, уменьшается. Т.е. количество значащих цифр ограничено. Для 10-байтного числа с плавающей точкой можно хранить 19-20 значащих цифр. Таким образом,  $10^{3000} + 10^{2500}$  даст  $10^{3000}$ , т.к. для хранения результата суммы потребовалось бы 500 значащих цифр.

Кроме того, в виду двоичности представления чисел в FPU, точно кодируются только те числа, которые являются целой степенью числа 2 (или суммой таких степеней). Например,

$$
2_{10} = 10_2 (1 \cdot 2^1 + 0 \cdot 2^0),
$$
  

$$
13_{10} = 1101_2 (1 \cdot 2^3 + 1 \cdot 2^2 + 0 \cdot 2^1 + 1 \cdot 2^0),
$$

 $0.5_{10} = 0.1_2 (1 \cdot 2^{-1}),$  $0.3125_{10} = 0.0101_2 (0.2^{-1} + 1.2^{-2} + 0.2^{-3} + 1.2^{-4}).$ 

В противном случае число представляется в ЭВМ только с определенной погрешностью. Например, рассмотрим представление числа 0.1 с точностью до нескольких двоичных разрядов (количество разрядов указано в скоб- $\kappa$ ax $):$ 

$$
0.1_{10} = 0.000_2 = 0_{10} (3);
$$
  
\n
$$
0.1_{10} = 0.0001_2 = 0.063_{10} (4);
$$
  
\n
$$
0.1_{10} = 0.00011_2 = 0.09375_{10} (5);
$$
  
\n
$$
0.1_{10} = 0.000110_2 = 0.09375_{10} (6);
$$
  
\n
$$
0.1_{10} = 0.0001100_2 = 0.09375_{10} (7);
$$

 $0.1_{10} = 0.00011001_2 = 0.09765625_{10}$  (8) и т.д.

Как видно, точно это число представить двоичными разрядами невозможно. К сказанному можно еще добавить, что дополнительные погрешности появляются при вычислении блоком FPU различных функций - тригонометрических, логарифмических, степенных и т.п. Все эти функции вычисляются либо при помощи каких-либо алгоритмов (разложение в ряды и т.д.), либо при помощи таблиц (все мы пользовались во время обучения в школе похожими таблицами). В первом случае погрешность возникает по причине неточности алгоритма, невозможности вычисления бесконечного ряда и т.п. Во втором случае происходит округление аргумента до ближайшего узла сетки таблицы, поэтому и значение функции получается неточным.

Следует также отметить, что не все задачи имеют аналитическое решение. Например, известно, что существуют неберущиеся интегралы. Если такой интеграл входит в интегральное уравнение, то решить его аналитически не удастся. Можно привести и более простые примеры функций, найти нули которых аналитическим способом (в общем виде) невозможно:

$$
f(x) = ax3 + bx2 + cx + d,
$$
  

$$
f(x) = ax + \cos(bx).
$$

Здесь *a*, *b*, *c*, *d* – произвольные константы.

Проведение сложных математических расчетов требуется во многих отраслях науки и техники. При этом объем этих расчетов таков, что вручную за разумное время их выполнить невозможно. Примеры - распределение нагрузки между подключенными к электростанции объектами (оно должно происходить практически мгновенно при изменении потребляемой мощности), вычисление траектории космических тел, расчет движений земной коры в геоинформационных системах (а это задачи нефтяной, газовой и других отраслей) и многое другое. Для этого и внедряются в промышленность и науку вычислительные системы и пишутся специализированные пакеты для проведения численных расчетов. Распространение же ЭВМ ставит, в свою очередь, новые математические задачи, не существовавшие ранее - распределение Internet-трафика, обсчет трехмерных моделей в графических редакторах и играх и т.п.

Таким образом, знание численных методов необходимо специалисту, область деятельности которого связана с программным и математическим обеспечением вычислительной техники и автоматизированных систем.

# 1. ОБЩИЕ ПОЛОЖЕНИЯ

В рамках курса «Численные методы» представлены следующие практические работы:

- 1. Интерполирование и численное дифференцирование функций.
- 2. Приближение сплайнами.
- 3. Численное интегрирование функций.
- 4. Решение уравнений с одной переменной.
- 5. Решение задач линейной алгебры.
- 6. Вычисление собственных чисел и собственных векторов.
- 7. Решение систем нелинейных уравнений.
- 8. Решение обыкновенных дифференциальных уравнений
- 9. Решение интегральных уравнений 1-го и 2-го рола.

Как видно, рассматриваемые задачи принадлежат к двум большим классам: численное решение уравнений (систем уравнений) и приближение функций.

Обязательными для выполнения являются шесть из них - №1-№6. Остальные (№7-№9) выполняются по желанию

# 1.1. Выполнение и сдача работы

Для сдачи практической работы необходимо иметь при себе программу и отчет в распечатанном виде. Защита работы состоит из двух этапов:

- 1. Защита программы. Она заключается, во-первых, в демонстрации того, что входные и выходные данные соответствуют оговоренному формату и результаты вычислений корректны. Во-вторых, проверяется степень владения исходным кодом. Могут быть заданы вопросы по некоторым частям программы, либо будет предложено внести в программу некоторые модификации.
- 2. Защита отчета. Здесь могут быть заданы вопросы по теории, доказательству свойств и теорем, решению практических задач, листингу вычислительных алгоритмов и т.п. При этом разрешается пользоваться методической литературой.

Программа защищается в первую очередь, отчет - во вторую. Выполнять работу может команда из двух студентов, но в этом случае оба студента должны разбираться как в программе, так и в отчете.

На выполнение каждой работы отводится две недели (на некоторые, более сложные – месяц). Защищать работы не обязательно в том порядке, в котором они перечислены. Если к моменту защиты уже получены задания, например, на практические работы №1, №2 и №3, то защищать можно любую из них.

Для тестирования программ можно использовать примеры из [6]. Для изучения краткой теории издано методическое пособие [5]. «Краткой» - потому, что для полного понимания изучаемых методов информации, полученной из методического пособия [5], может оказаться недостаточно. Для получения более подробной информации необходимо изучать литературные источники, указанные в [5] или другую аналогичную литературу по численным методам [1-4].

## 1.1.1. РЕЙТИНГОВАЯ СИСТЕМА

Помимо выполнения шести обязательных практических работ, для получения зачета (если он есть в учебном плане) и/или допуска к экзамену необходимо набрать минимум 60 баллов. Количество баллов, которые можно набрать за каждую практическую работу, указаны в п. 2.1 -2.9. Если после сдачи обязательных работ баллов для допуска к экзамену не хватает, то студент получает дополнительные задания по любому разделу пройденного материала.

Всего за практические и лекционные занятия, а также экзамен можно набрать 100 баллов.

При защите практических работ могут начисляться штрафные баллы (как за неуверенную защиту, так и за сдачу работы не в срок). Работа считается выполненной в срок, если после получения задания программа показана на этом же занятии, а отчет защищен либо в течение этого же занятия, либо в течение следующего занятия.

#### 112 TPFEORAHUS K OTHETY

Отчет должен состоять из следующих частей:

- 1. Титульный лист (см. образец в приложении А).
- 2. Содержание. Должно содержать наименования всех пунктов работы с указанием номеров страниц. Не забывайте также, что в отчете пункты верхнего уровня должны начинаться с новой страницы.
- 3. Задание. В этом пункте обязательно должна присутствовать информация о выданном варианте задания, а также о формате входных и выходных данных.
- 4. Краткая теория. Если данный пункт работы оформлен с недостатками (например, нет основных формул), то на защите в качестве литературного источника можно будет использовать только отчет
- 5. Результаты работы программы. Здесь должны быть приведены результаты нескольких прогонов программы для различных входных данных. Результаты необходимо представить в текстовом виде, а не в виде снимков с экрана.
- 6. Листинг вычислительных алгоритмов. Не нужно приводить листинг программы в целом. В отчет вставляется листинг только тех частей программы, которые относятся к реализации численного метода.

Если отчет составлен не по правилам, то его защита откладывается до исправления замечаний.

# 1.1.3. Языки программирования

Для составления программы обычно используются языки программирования (ЯП) высокого уровня С, С++ и Pascal. Можно использовать и другие языки (Fortran, Assembler и т.д.), это не запрещается. Также является свободным выбор среды программирования. Необходимо только предварительно проверить наличие требуемого компилятора на сетевых дисках локальной сети кафедры АСУ. Например, если проект разрабатывался в среде Borland Delphi/C++ Builder 6.0 (который по умолчанию задает текстовый формат файлов с ресурсами), то его нельзя будет открыть в среде Borland Delphi/C++ Builder 4.0 и ниже (где формат двоичный). В более ранней версии компилятора могут также отсутствовать появившиеся позже объекты (процедуры, классы, методы, свойства и т.п.) и наблюдаться незначительные изменения синтаксиса ЯП. Если требуемый компилятор отсутствует, защита программы не состоится

В принципе, для выполнения практических работ достаточно создания консольного приложения. А в качестве языка программирования лучше всего использовать C++, т.к. это фактически промышленный стандарт, на нем создаются и его поддерживают большинство АСУ и других пакетов ПО. В этом случае, в качестве среды разработки можно выбрать любую, показавшуюся наиболее удобной -Borland C++, Borland C++ Builder, Microsoft Visual C++  $\mu$ Т.Д.

# 1.2. ВХОДНЫЕ И ВЫХОДНЫЕ ДАННЫЕ

Все входные данные для программ должны находиться в текстовых файлах. Обычно файл с входными данными имеет имя «input.txt», а файл с выходными данными -«output.txt», но имена можно варьировать. Формат таких файлов для каждой практической работы строго оговорен (CM.  $\Pi$ , 2,1 - 2.9).

## 1.2.1. ФОРМАТ ЧИСЕЛ И СТРОК

Как это ни странно, у многих студентов вызывают трудности обычные операции чтения данных из файлов. Основными данными при выполнении практических работ являются числа (целые и вещественные) и функции в аналитическом виде (т.е. строки). О работе с функциями говорится в следующем разделе пособия.

Рассмотрим работу с числами. Для чтения чисел из текстового файла используются стандартные процедуры или операторы ввода:

```
read(f, x); { Pascal }
fscanf(f, format, (x); // C
f \gg x; // C++
```
При этом файловая переменная f должна быть связана с входным файлом, а указатель в файле должен находиться перед считываемым числом. В языке Pascal эта связь создается последовательным вызовом функций Assign и Reset,  $a \cdot B$  C – fopen (библиотека stdio.h). B языке C++ переменная f должна являться экземпляром класса ifstream (библиотека fstream.h) и связывается с файлом либо при вызове конструктора класса, либо при

помощи метода ореп. Тип переменной х должен соответствовать типу считываемого числа. При этом все разделители (пробелы, табуляции, переносы строки) пропускаются автоматически. В языке С тип числа залается явным способом - при помощи текстового параметра format. Для целого числа это обычно «%d» (int) или «%1d» (long), для вещественного числа – «% $f$ » (float) или «%1 $f$ » (double). Переменная в этом случае передается в функцию по адресу. Как именно формируется адрес - не важно. Например, адрес ячейки с номером і в массиве-векторе а можно записать как  $a + i$ , что эквивалентно  $\alpha a[i]$  (следовательно,  $\alpha a[0]$ эквивалентно просто а).

Для записи чисел в текстовый файл используются стандартные процедуры или операторы вывода:

```
write(f, x); { Pascal }
fprintf(f, format, x); // Cf \ll x; // C++
```
Файловая переменная f должна быть связана с выходным файлом. В языке Pascal эта связь создается последовательным вызовом функций Assign и Rewrite, а в  $C$ также fopen. В языке C++ переменная f должна являться экземпляром класса ofstream (библиотека fstream.h) и связывается с файлом либо при вызове конструктора класса, либо при помощи метода ореп. При этом вывод можно форматировать. Так, в языке Pascal для форматирования чисел при выводе используется запись x: n, где n - количество позиций для вывода числа. Лишние позиции (не занятые цифрами числа) заполняются пробелами. Это удобно использовать при выводе матриц. Для вещественных чисел

можно задавать дополнительный параметр форматирования: x:n:m, где m - количество десятичных знаков после запятой

Функции семейства printf языка С обладают более гибкими возможностями форматирования вывода. Вопервых, поддерживается множество форматов вещественных чисеп<sup>.</sup>

- обычный (%f):  $\bullet$
- экспоненциальный (%е) числа выводятся всегда с экспонентой;
- оптимальный (%q) автоматически подбирает  $\bullet$ максимально удобный вид числа.

Во-вторых, позволяют задавать ширину поля - %nz, %n.mz (n и m имеют тот же смысл, что и в Pascal, z - требуемый формат). Если использовать запись  $%0nz$   $M\overline{u}$ %0n.mz, то неиспользуемые позиции слева заполнятся нулями. Если использовать знак «минус» (%-nz или %-n.mz), то выравнивание происходит не по правой, а по левой границе поля.

В языке C++ существуют процедуры для форматирования вывода в поток (например, setw, ios::flags, ios::setf, ios::unsetf, ios::width, ios::fill, ios:: precision). Функция setw определена в библиотеке iomanip.h, а класс ios - в библиотеке iostream.h. Все классы потокового ввода-вывода являются его наследниками. В случае необходимости, можно также записать число в требуемом формате в строку процедурой sprintf, а затем уже получившуюся строку подать на выход.

Похожим образом обстоит дело и со строками. При чтении строк посредством функции fscanf нужно только помнить, что строковая переменная сама по себе является указателем на область памяти, в которой расположены символы строки, поэтому применение операции извлечения адреса не требуется. Поэтому и объявляться строка должна так же, как массив-вектор. Например:

```
char s1[20];
char s2[] = "qwerty";char *_{s3};
char *s4 = "error!"
```
В первом случае создается строка на 20 символов, во втором - требуемое количество символов подсчитывается компилятором. В данном случае это 7 (добавляется символ конца строки). Эту запись можно представить в том виде, в котором инициализируются числовые массивы:

```
char s2[] = {'q', 'w', 'e', 'r', 't',
                   \mathcal{N}_{V}, \mathcal{N}(0');
```
В третьем случае строка не создается, объявляется только указатель. Если мы хотим в эту строку что-либо поместить, то нужно предварительно выделить память, а после того, как надобность в ней отпадает, освободить:

```
s3 = new char [20];
// используем s3
delete [] s3;
```
Квадратные скобки явно указывают компилятору на то, что удаляется именно массив. В четвертом случае память не выделена, поэтому приведенная запись ошибочна. Происходит попытка занести данные по неинициированному указателю.

Единственной особенностью является то, что Pascal считает разделителем строк символ перевода строки, а С символ пробела. Поэтому нужно грамотно использовать функции read и readln в языке Pascal, чтобы не считать пустую строку (если указатель в файле находился в конце предыдущей строки). А в С использовать ограничители ввода, если строка может содержать пробелы. Например, формат  $\{^{\wedge}n\}$  s в Borland C++ позволит прочитать строку, остановившись на символе конца строки (\n). Другие компиляторы могут иметь свои способы ограничения ввода.

При выводе строк действуют практически те же правила форматирования, что и при выводе целых чисел. Т.е. используется запись write (f, s:n) в Pascal или формат % ns в С для вывода строки в поле фиксированной ширины. Кроме того, в С можно использовать формат  $\varepsilon$ -ns, тогла строка выравнивается (по аналогии с выводом числа) по левому, а не правому краю поля.

Классы ввода-вывода языка С++ обладают всей функциональностью средств вывода данных языка С, только достигается это не определением формата, а, в основном, вызовом перечисленных выше методов класса ios.

Для более подробной информации смотрите справку.

## 1.2.2. РАБОТА С ФУНКЦИЯМИ, ЗАДАННЫМИ В АНАЛИТИЧЕСКОМ ВИДЕ

Функции, заданные в аналитическом виде, представляют собой текстовые строки, содержащие:

- математические операции (сложение, вычитание, умножение, деление, возведение в степень);
- $\phi$ ункции (sin, cos, tg, ctg, exp, ln, lg);
- константы (числовые, рі, е);
- унарный плюс и минус;
- неизвестные переменные  $(x e$ сли переменная является скаляром и x1, x2, ..., xn - если вектором ллиной n):
- круглые скобки.

Для вычисления функций предоставляется специальный модуль. Для языков С/С++ это заголовочный и объектный файлы (polstr.h и polstr.obj). Данные файлы находятся в директории R:\Romanenko\BM\polstr.cpp. Для их использования в рамках среды программирования Borland С++ необходимо создать новый проект и включить в него модуль с программой, реализующей задание по практической работе и два перечисленных выше файла. Для примера, в указанной директории помещен проект ps.prj, который включает в себя главный модуль useps.cpp и файлы polstr.h и polstr.obj. Можно не создавать новый проект, а просто удалить из указанного проекта главный модуль (СРР) и вставить вместо него другой модуль, реализующий практическое задание, сам же проект переименовать (если это необходимо). В средах Borland C++ Builder и Microsoft Visual C++ проект создается автоматически, необходимо только добавить в него требуемые файлы.

Для языка Pascal представлены модули polstr.tpu и polutils.pas. Они находятся в директории  $R:\R$ omanenko BM\polstr.pas. Второй модуль используется в качестве интерфейса, т.к. заголовочных файлов Pascal не имеет. В файле useps.pas находится пример программы, использующей данный модуль. Как в Borland Pascal, так и в Borland Delphi, для использования дополнительного модуля достаточно подключить его к главному при помощи директивы  $11SES.$ 

Листинги модулей polstr.h и polutils.pas приведены в приложениях Б и В.

В указанных директориях представлены версии объектных файлов для компиляторов Borland C++, Borland Pascal, Borland C++ Builder, Borland Delphi *u* Microsoft Visual  $C_{++}$  1998 *u* Microsoft Visual  $C_{++}$  2005.

# 1.2.3. ИСПОЛЬЗОВАНИЕ СТАНДАРТНЫХ ПОТОКОВ ВВОДА-ВЫВОДА

Чаще всего, при тестировании программы удобно, когда данные (все или некоторые) вводятся с клавиатуры, а выводятся на экран. При зашите же программы ввод и вывод осуществляется через файлы. Поэтому необходимо максимально упростить переключение программы из режима тестирования в режим сдачи и обратно.

В языке Pascal это достигается использованием файловых переменных input и output. Они соответствуют стандартным виртуальным файлам, отвечающим за ввод и вывод. По умолчанию ввод осуществляется с клавиатуры, а вывод - на экран. Т.е., следующие записи эквивалентны:

> write (output,  $\ldots$ ) = write  $(\ldots)$ , read(input,  $\ldots$ ) = read(...).

Поэтому весь ввод и вывод в программе можно осуществлять функциями read и write без указания файловой переменной. Когда нужно для ввода и вывода использовать файлы, то достаточно связать с требуемыми файлами переменные input и output. Когда такая надобность отпадает, то это связывание помещается в комментарий.

В языке С стандартные файловые переменные stdin и stdout защищены от изменения. Поэтому, для примера, вывод в программе можно осуществлять при помощи функции fprintf в некоторый файл f. Когда необходимо осуществить вывод в файл, то переменная f связывается с требуемым файлом. Когда на экран - использовать следующую запись: f = stdout. Аналогично для ввода.

Достаточно просто это можно проделать и в С++. В некоторых классах ввода-вывода (istream withassign, ostream withassign *H* iostream withassign) nepeопределена операция присвоения. Стандартный ввод осуществляется через cin (это определенный в библиотеке iostream.h ЭКЗЕМПЛЯР КЛАССА istream withassign), BLBOД - через cout (экземпляр ostream withassign). Поэтому достаточно присвоить переменным cin и cout экземпляры классов файлового ввода и вывода соответственно (например, cin = f, где f - экземпляр класса ifstream, связанный с входным файлом). Когда необходимо перейти в режим тестирования, достаточно поместить в комментарий создание экземпляра класса f и указанное присвоение.

#### 1.2.4. РАЗМЕШЕНИЕ ФАЙЛОВ ПРАКТИЧЕСКОЙ РАБОТЫ

Желательно, чтобы все файлы практической работы (исходные, исполняемые, входные, выходные и т.п.) располагались в одной директории. Для этого нужно сделать следующее.

Во-первых, при запуске компилятора текущей должна быть та директория, в которой расположены файлы практической работы. Особенно это касается компиляторов Borland C++/Pascal (компиляторы для Windows автоматически делают текущей директорию, в которой расположен проект). Этого можно добиться двумя способами. Первый - зайти в диалог смены текущей директории (File/Change dir...) и указать на место расположения исходных файлов. Второй способ - запускать исполняемый файл компилятора (ВС.ЕХЕ и ВР.ЕХЕ соответственно) непосредственно из той директории, в которой расположены исходные файлы. Т.е., например, набрать в командной строке

 $r:\b{p\binom{bp}{p}}$  1.pas

При этом файл 1. раз сразу будет открыт в редакторе, и текущим будет тот каталог, в котором он расположен. Чтобы указанную строку не вводить каждый раз, можно написать пакетный (batch) файл. Назовем его, например, BP.BAT и поместим в него следующую строку

```
r:\bp\bin\bp %1
```
Тогда достаточно будет в командной строке написать

bp.bat 1.pas

В целом, работать с программами для ОС MS DOS удобнее всего в консольных файловых менелжерах типа FAR. В них же достаточно удобно можно просматривать и редактировать входные и выходные файлы (а можно для этих целей воспользоваться средствами просмотра и редактирования самих компиляторов - достаточно в диалоге открытия файлов указать требуемое расширение). Для быстрого ввода указанной строки в FAR можно воспользоваться сочетанием клавиш Ctrl-Enter, которое добавляет имя текущего выделенного файла в командную строку. Для создания файла следует нажать комбинацию клавиш Shift-F4.

Таким же образом поступаем и для программ на ЯП С++, только пакетный файл логичнее назвать ВС.ВАТ, а спецификация исполняемого файла среды программирования следующая: r:\bc\bin\bc.

Убедиться, что именно та директория, в которой расположен исходный файл, является текущей, в Borland C++/Pascal очень просто - в заголовке окна должно быть только имя файла, без ссылок на родительские или дочерние каталоги или на другие диски.

Во-вторых, при открытии входных и выходных файлов также не следует указывать никаких ссылок на каталоги и диски. Т.е. если при чтении файла указать имя «S:\LAB1\INPUT.TXT», это будет неверно. При запуске программы из другой директории может возникнуть ошибка (если указанная директория не существует или указанный диск отсутствует), или входные и выходные данные не будут соответствовать ожидаемым (т.к. в текущей директории файлы обрабатываться не будут). Если никакие диск и директория при указании спецификации файла не используются, то подразумевается, что он расположен в текущей директории активного диска.

**В-третьих**, компилятор Borland C++/Pascal может быть настроен так, что его выходные файлы (исполняемые, объектные и т.п.) также не попадают в текущую директорию. Проверить это можно, зайдя в диалог «Options/Directories…». В поле «Output directory» (для C++) или «EXE & TPU Directory» (для Pascal) должно быть пусто, чтобы перечисленные файлы создавались в текущем каталоге. Однако, при следующем запуске будут восстановлены предыдущие значения опций компилятора. Это происходит потому, что файлы с настройками опций и рабочего стола компилятора по умолчанию хранятся на диске R:, в тех же директориях, в которых расположены их исполняемые файлы, а прав на запись обычные пользователи на этот диск не имеют (о чем компилятор Borland C++ и напоминает регулярно). Однако, достаточно скопировать эти файлы в ту же директорию, в которой находятся другие файлы практической работы, и компилятор будет работать с ними в первую очередь. Для Borland C++ настройки рабочего стола хранятся в файле TCDEF.DSK, а опции компилятора – в файле TCDEF.DPR. Для Borland Pascal это, соответственно, файлы BP.DSK и BP.TP. Последний из них можно создать, выбрав пункт меню «Options/Save». Если работать с проектом в среде Borland C++, то файл с настройками рабочего стола создается автоматически, его имя соответствует имени проекта, а расширение остается прежним (DSK). А опции компилятора, в большинстве своем, хранятся непосредственно в файле проекта (PRJ).

# 1.3. РЕЗУЛЬТАТЫ ВЫЧИСЛЕНИЙ. ПОГРЕШНОСТЬ

Если говорить о приближенных числах, то ошибочно было бы считать, что, скажем, 1.00 = 1. Приближенное число 1.00 соответствует точному числу в диапазоне от 0.995 до 1.005, тогда как 1 – от 0.5 до 1.5. При этом первое число указано с точностью в три десятичных знака, а второе - в один знак.

Следовательно, если при решении задачи численным методом задана погрешность, то ответ должен быть дан так, чтобы было видно, что решение в данную погрешность укладывается. К примеру, если для результата указана абсолютная погрешность  $\varepsilon = 0.001$ , то результат должен быть представлен в виде 2.912, 0.100 и т.д., но не 4 или 0.52. Зная абсолютную погрешность, можно определить количество знаков после запятой для вывода результата:

$$
N = -\lg \varepsilon. \tag{1.1}
$$

Предполагается, что  $0 < \varepsilon < 1$ . Если число *N* получается нецелым, то оно округляется до большего целого числа. Затем N используется для форматирования результата.

Если задана относительная погрешность  $\delta$ , то для определения N можно воспользоваться следующей формулой [5]:

$$
N = 1 - \lg(a_m \cdot \delta),\tag{1.2}
$$

где  $a_m$  – первая значащая цифра результата.

Далее, практически все результаты практических работ требуют проверки. Т.е., помимо самого результата, в выходном файле необходимо поместить доказательство того, что результат верный. Обычно доказательством является тот факт, что погрешность решения меньше заданной погрешности, либо что она близка к нулю. Как именно определяется погрешность решения для каждой практической работы, поясняется в п. 2.1 - 2.9.

В зависимости от типа результата, погрешность (невязка) может являться скаляром, вектором либо матрицей. При выводе погрешности в файл необходимо использовать экспоненциальный формат (т.е. ±X.XXXXXE±XX), чтобы, по возможности, избежать округлений. Иначе вместо числа -1.12E-15 (-1.12·10<sup>-15</sup>) на экране можно увидеть малоинформативную надпись «-0.000», ничего не говорящую о порядке погрешности.

Если  $x$  – это результат вычислений, а  $y$  – точный ответ, то невязка вычисляется по формуле

$$
\varepsilon = x - y. \tag{1.3}
$$

Для получения дополнительной информации о погрешности (невязке), представленной в виде матрицы  $\varepsilon^A$ размерности  $n \times m$  или вектора  $\varepsilon^b$  размерности *n* используется норма [5]. Чаще всего она определяется так:

$$
\|\varepsilon^{A}\| = \sqrt{\sum_{i=1}^{n} \sum_{j=1}^{m} (\varepsilon_{ij}^{A})^{2}}, \ \|\varepsilon^{b}\| = \sqrt{\sum_{i=1}^{n} (\varepsilon_{i}^{b})^{2}}.
$$
 (1.4)

Для скалярной величины *s* понятие нормы является аналогичным понятию модуля, т.е.

$$
|\varepsilon^s| = |\varepsilon^s|. \tag{1.5}
$$

В качестве меры отклонения двух величин друг от друга также используется среднеквадратичное отклонение (СКО). Для матриц А и В размерности *n*×*m* и векторов а и b размерности и СКО определяется следующим образом:

$$
S_{AB} = \frac{1}{nm} \sqrt{\sum_{i=1}^{n} \sum_{j=1}^{m} (A_{ij} - B_{ij})^{2}},
$$
  
\n
$$
S_{ab} = \frac{1}{n} \sqrt{\sum_{i=1}^{n} (a_{i} - b_{i})^{2}}.
$$
\n(1.6)

Очевидно, что для скалярных величин х и у

$$
S_{xy} = \frac{1}{1} \sqrt{(x - y)^2} = |x - y|.
$$
 (1.7)

Видно, что СКО - это норма невязки, дополнительно нормированная на количество элементов исследуемого объекта, т.е.

$$
S_{AB} = \frac{\left\| \varepsilon^{A-B} \right\|}{nm}, \ \ S_{ab} = \frac{\left\| \varepsilon^{a-b} \right\|}{n}, \ \ S_{xy} = \left\| \varepsilon^{x-y} \right\|. \tag{1.8}
$$

# 2 ПРАКТИЧЕСКИЕ РАБОТЫ

Рассмотрим подробнее спецификации каждой практической работы.

# 2.1. ПРАКТИЧЕСКАЯ РАБОТА №1 «ИНТЕРПОЛИРОВАНИЕ И ЧИСЛЕННОЕ ДИФФЕРЕНЦИРОВАНИЕ ФУНКЦИЙ»

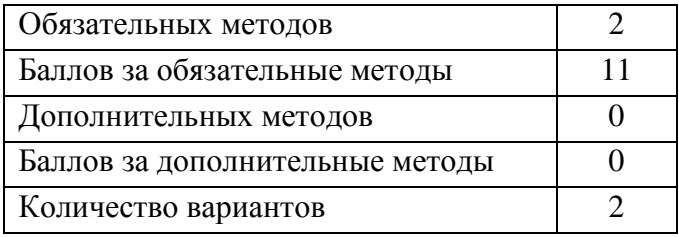

Приближение функций - одна из наиболее востребованных областей численных методов. Под приближением понимается замена на интервале [а, b] исходной функции  $f(x)$  некоторой другой функцией  $P(x)$ , близкой (по некоторому критерию) к исходной функции. В общем случае,  $P(x)$ является полиномом вила

$$
P(x) = \sum_{i=0}^{m} c_i \varphi_i(x),
$$
 (2.1.1)

где  $c_i$  – некоторые действительные константы, а  $\varphi_i(x)$  – система действительных линейно-независимых функций. Т.е. любая функция этой системы не может быть представлена в виде линейной комбинации других. Например.

$$
\varphi_i(x)=\sin^i(x).
$$

Задача состоит в том, чтобы, выбрав систему функций, найти такие коэффициенты  $c_i$ , при которых отклонение полинома  $P(x)$  от исходной функции удовлетворяло бы выдвигаемым критериям. Исходными данными являются узлы  $x_i$ , принадлежащие отрезку [a, b] и значения функции в этих узлах  $y_i = f(x_i)$ ,  $i = 0, 1, ..., n$ . При этом полином  $P(x)$ называют приближающим или аппроксимирующим (от англ. approximate - приблизительный):

$$
f(x) = P(x) + R(x),
$$
 (2.1.2)

где  $R(x)$  – т.н. остаточный член.

Например, аппроксимирующий полином можно построить, воспользовавшись методом наименьших квадратов (МНК). При этом  $\varphi_i(x)$  может быть системой любых линейно-независимых функций, а коэффициенты  $c_i$  ищутся из условия минимального СКО полученного полинома от исходной функции:

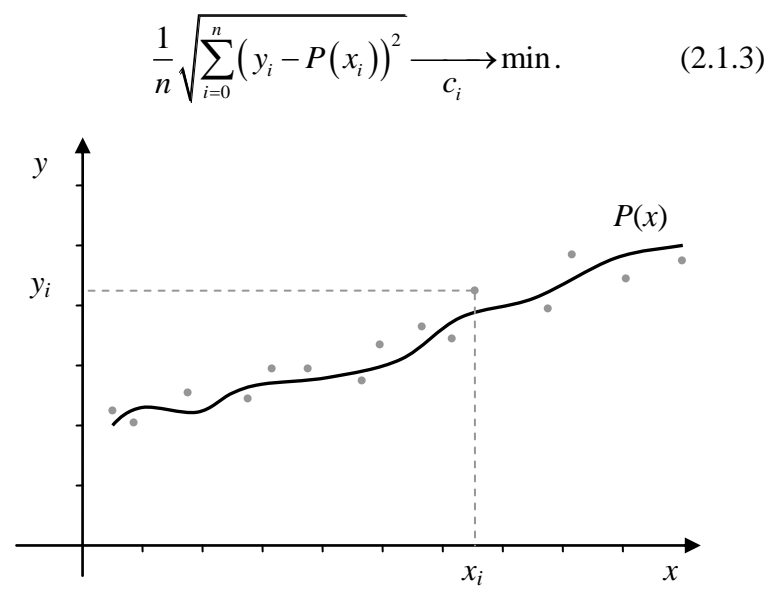

Рис. 2.1.1 - Аппроксимация МНК

Картина при этом получается примерно такая, как на рис. 2.1.1.

Если требуется построить такой полином, чтобы он проходил через все точки  $(x_i, y_i)$ , то его называют интерполирующим (от англ. interpolate). Здесь приставка «inter-» имеет смысл «между». Т.е. нас интересует поведение полинома только между точками  $(x_i, y_i)$ , т.е. между границами отрезка [а, b]. А критерий близости интерполирующего полинома к исходной функции выглядит как

$$
y_i = P(x_i). \tag{2.1.4}
$$

При этом обычно  $x_0 = a$ ,  $x_n = b$ . Для того же набора точек, что и на рисунке выше, получим полином, изображенный на рис. 2.1.2.

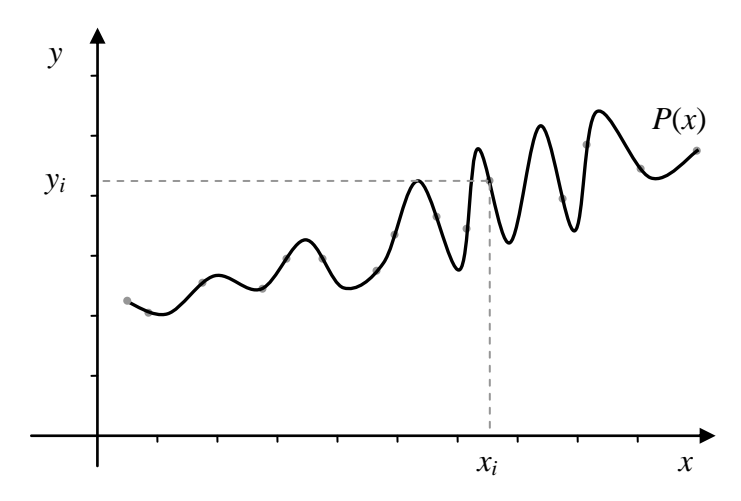

Рис. 2.1.2 - Интерполяция методом Ньютона или Лагранжа

На рисунке изображены полиномы Ньютона и Лагранжа (в сущности, это разные формы записи одного и того же полинома степени *m*). У них степень полученного полинома определяется количеством исходных точек:  $m =$ п. Как видно, их недостатком является осцилляция при большом количестве точек. Поэтому их область применения лучше ограничивать теми случаями, когда точек немного. В противном случае нужно пользоваться другими интерполирующими и аппроксимирующими полиномами.

Если же нас интересуют значения полинома  $P(x)$  за пределами отрезка [a, b], то такой полином называется экстраполирующим (от англ. extrapolate, где приставка «extra-» имеет смысл «сверх», «за пределами»).

Аппроксимация функций необходима в двух случаях.

Во-первых, если исходная функция неизвестна. Т.е. имеется только некоторая сетка  $\{x_i\}$  и значения функции в узлах сетки  $\{y_i\}$ . В этом случае говорят, что функция задана таблично. Такая ситуация может складываться в любом эксперименте - известно значение искомой характеристики  $y_i$  только в некоторых точках  $x_i$  в пространстве ее аргументов  $R^Z$ , но необходимо иметь возможность найти значения этой характеристики во всех точках некоторого подпространства  $X^Z \subset R^Z$ . Например, зная давления в некоторых точках трубы с газом, можно выдать прогноз давления по всей трубе. Это поможет найти области падения давления (т.е. нарушения герметичности трубы) или, наоборот, области повышенного давления (что может привести к прорыву трубы в будущем) и оперативно отреагировать на внештатную ситуацию. Или, зная несколько координат некоторого космического тела, движущегося в пространстве, можно построить достаточно гладкий интерполирующий полином, который ответит на вопрос, как выглядела траектория тела в те моменты, когда мы тела не наблюдали (например, оно было закрыто другими космическими телами или находилось за горизонтом, т.е. было невидимо из-за вращения Земли). Если использовать экстраполирующий полином, то можно узнать, как вела себя траектория тела до начала наблюдений, и как она будет вести себя в буду-IIIeM.

Во-вторых, даже если аналитический вид функции известен, она может иметь очень сложный вид. Существуют различные задачи в физике, математике и пр. науках, где вычисление некоторых функций в одной точке пространства аргументов может занимать от нескольких секунд до часов, дней и т.д. В этом случае, если время ограничено, вычисляют значение функции только в нескольких узлах (получая табличную функцию) и проводят аппроксимацию или интерполяцию.

Сетка  $\{x_i\}$  при  $i = 0, 1, ..., n$  имеет  $n+1$  узел. Она может быть равномерной или неравномерной. Если сетка равномерная (т.е. расстояние между ее соседними узлами одинаковое), то все узлы задавать не обязательно. Достаточно знать начальный узел  $x_0$  и шаг сетки h:

$$
x_i = x_0 + ih, i = 0, 1, ..., n.
$$
 (2.1.5)

Если заданы только границы отрезка (точки а и b, или  $x_0$  и  $x_n$ ), то из (2.1.5) следует, что  $x_n = x_0 + nh$ , т.е. шаг можно найти по формуле

$$
h = \frac{x_n - x_0}{n} = \frac{b - a}{n}.
$$
 (2.1.6)

Все вышесказанное можно отнести также и к задачам численного дифференцирования (заметьте, что, говоря об аппроксимации и упомянутых ее разновидностях, мы не употребляем слово «численная», т.к. это в принципе чисто численные методы). Только в этом случае нас интересует не сама функция, а некоторая ее производная. Поэтому будем заменять производную функции (см. 2.1.2) производной аппроксимирующего полинома:

$$
f^{(k)}(x) = (P(x) + R(x))^{(k)} = P^{(k)}(x) + R^{(k)}(x). \tag{2.1.7}
$$

В данной практической работе мы будем находить первую и вторую производные полинома  $P(x)$ . При этом

$$
P^{(k)}(x) = \left(\sum_{i=0}^{m} c_i \varphi_i(x)\right)^{(k)} = \sum_{i=0}^{m} c_i \varphi_i^{(k)}(x). \tag{2.1.8}
$$

#### 2.1.1. МЕТОДЫ РЕШЕНИЯ

Данная практическая работа выполняется по вариантам. Первый вариант - это метод Ньютона, второй - Лагранжа, третий - МНК. Первые два полинома являются степенными, МНК может давать полином любого типа, определяемый выбором системы линейно-независимых функций.

Известно, что через две точки можно провести одну и только одну прямую, через три - одну и только одну параболу и т.д. Поэтому, через  $n+1$  точку  $\{x_i\}$  можно провести одну и только одну кривую порядка п. Отсюда можно сделать два вывода. Во-первых, чем больше количество точек в заданной сетке, тем выше, в общем случае, будет степень полинома  $P(x)$ . Именно этим и объясняется осциллирующее поведение полиномов Ньютона и Лагранжа при большом количестве точек - просто их вид становится слишком сложным. Отметим, что для других интерполирующих полиномов это может быть и не так. Например, МНК, независимо от количества точек, дает полином, для которого выполняется условие (2.1.3). Т.е., если в качестве линейно-независимых функций взять *φi*(*x*) = *x i* , то можно построить, например, кубический полином для любого количества точек (при *m* = 3, значение *n* при этом может быть любым). Порядок у него ниже, поэтому он более гладкий. **Вовторых**, полиномы Ньютона и Лагранжа совпадают, т.е. это просто две формы записи одного и того же полинома, и их можно преобразовать к следующему виду:

$$
P_n(x) = \sum_{i=0}^n k_i x^i,
$$

где *k<sup>i</sup>* – некоторые константы. Индекс *n* у полинома указывает на его порядок. При  $m = n$  и  $\varphi_i(x) = x^i$  МНК также даст степенной полином, который будет совпадать с полиномами Ньютона и Лагранжа.

При этом, каждым вариантом необходимо реализовать 6 задач:

- 1. Вычисление полинома на равномерной сетке;
- 2. Вычисление полинома на неравномерной сетке;
- 3. Вычисление первой производной полинома на равномерной сетке;
- 4. Вычисление первой производной полинома на неравномерной сетке;
- 5. Вычисление второй производной полинома на равномерной сетке;
- 6. Вычисление второй производной полинома на неравномерной сетке.

При использовании равномерной сетки для полиномов Ньютона и Лагранжа вводится новая переменная

$$
q = \frac{x - x_0}{h},\tag{2.1.9}
$$

и подставляется в полином и его производные. Таким образом, получается, что они зависят только от q, а х и  $\{x_i\}$  явным образом в них не входят. Т.е. имеем  $P(q)$ . Получить его можно самостоятельно, сделав замену (2.1.9) в полиноме  $P(x)$ . Для МНК вычисляем узлы равномерной сетки, используя (2.1.5) и (2.1.6).

Выигрыш состоит в том, что не нужно хранить в памяти узлы сетки  $\{x_i\}$ , поэтому ее используется примерно в два раза меньше.

#### 2.1.1.1. Полином Ньютона

Полином Ньютона имеет вид (2.1.1), где

$$
c_{i} = [x_{0},...,x_{i}], \varphi_{i}(x) = \prod_{j=0}^{i-1} (x - x_{j}),
$$
  
\n
$$
\Rightarrow P_{n}(x) = \sum_{i=0}^{n} \left[ [x_{0},...,x_{i}] \cdot \prod_{j=0}^{i-1} (x - x_{j}) \right].
$$
\n(2.1.10)  
\n3
$$
\text{Rgnew} \quad [x_{i},...,x_{j}] = \frac{\left[ x_{i+1},...,x_{j} \right] - \left[ x_{i},...,x_{j-1} \right]}{x_{j} - x_{i}} - \text{rank} \text{ mass}\\ \text{Rgnew}
$$

мые разделенные разности, а  $[x_i] = y_i$  (условно).

Запишем первую производную полинома Ньютона, согласно (2.1.8):

$$
P'_{n}(x) = \sum_{i=0}^{n} \left[ [x_{0},...,x_{i}] \cdot \left( \prod_{j=0}^{i-1} (x - x_{j}) \right)' \right] =
$$
$$
=\sum_{i=1}^{n} \left[ \left[ x_0, \dots, x_i \right] \cdot \sum_{j=0}^{i-1} \prod_{\substack{k=0 \ k \neq j}}^{i-1} \left( x - x_k \right) \right]. \tag{2.1.11}
$$

Как видно, первое слагаемое, представляющее собой константу, обратилось в 0. Аналогично, во второй производной пропадают первые два слагаемых, т.к. второе слагаемое представляет собой линейную функцию. Из (2.1.8) имеем:

$$
P_n''(x) = \sum_{i=0}^n \left[ [x_0, ..., x_i] \cdot \left( \prod_{j=0}^{i-1} (x - x_j) \right)^n \right] =
$$
  
= 
$$
\sum_{i=2}^n \left[ [x_0, ..., x_i] \cdot \sum_{j=0}^{i-1} \sum_{\substack{k=0 \ k \neq j}}^{i-1} \prod_{\substack{l=k \ k \neq j \ l \neq k}}^{i-1} (x - x_l) \right].
$$
 (2.1.12)

Вид полинома Ньютона для равномерной сетки предлагается найти самостоятельно. При этом производится замена (2.1.9), вследствие чего переменная *х* и сетка  $\{x_i\}$  из полинома убираются. Разделенные разности заменяются конечными разностями:

$$
\Delta^i y_j = \Delta^{i-1} y_{j+1} - \Delta^{i-1} y_j, \ \Delta^0 y_j = y_j. \tag{2.1.13}
$$

#### 2.1.1.2. ПОЛИНОМ ЛАГРАНЖА

Полином Лагранжа также имеет вид (2.1.1), где

$$
c_i = \frac{y_i}{\prod_{\substack{j=0 \ j \neq i}}^n (x_i - x_j)}, \ \varphi_i(x) = \prod_{\substack{j=0 \ j \neq i}}^n (x - x_j),
$$

$$
\Rightarrow L_n(x) = \sum_{i=0}^n y_i \prod_{\substack{j=0 \ j \neq i}}^n \frac{x - x_j}{x_i - x_j}.
$$
 (2.1.14)

Запишем первую и вторую производную полинома Лагранжа, согласно (2.1.8):

1, COTJACHO (2.1.8):  
\n
$$
L'_{n}(x) = \sum_{i=0}^{n} \left( \frac{y_{i}}{\prod_{\substack{j=0 \ j\neq i}}^{n} (x_{i} - x_{j})} \left( \prod_{\substack{j=0 \ j\neq i}}^{n} (x - x_{j}) \right)^{r} \right) =
$$
\n
$$
= \sum_{i=0}^{n} \left( \frac{y_{i}}{\prod_{\substack{j=0 \ j\neq i}}^{n} (x_{j} - x_{j})} \sum_{\substack{j=0 \ k \neq i}}^{n} \left( x - x_{k} \right) \right).
$$
\n(2.1.15)  
\n
$$
L''_{n}(x) = \sum_{i=0}^{n} \left( \frac{y_{i}}{\prod_{\substack{j=0 \ j\neq i}}^{n} (x - x_{j})} \left( \prod_{\substack{j=0 \ j\neq i}}^{n} (x - x_{j}) \right)^{r} \right) =
$$
\n
$$
= \sum_{i=0}^{n} \left( \frac{y_{i}}{\prod_{\substack{j=0 \ j\neq i}}^{n} (x_{j} - x_{j})} \left( \prod_{\substack{j=0 \ k\neq i}}^{n} (x - x_{j}) \right)^{r} \right).
$$
\n(2.1.16)

Вид полинома Лагранжа для равномерной сетки также предлагается найти самостоятельно. При этом производится замена  $(2.1.9)$ , вследствие чего переменная х и сетка  ${x_i}$  из полинома убираются.

## 2.1.1.3. МЕТОД НАИМЕНЬШИХ КВАДРАТОВ

Метод наименьших квадратов тоже имеет вид (2.1.1), но система линейно-независимых функций может быть произвольной (иногда ее выбирают осознанно, имея некоторую априорную информацию об аппроксимируемой функции). Минимум выражения (2.1.3) будет достигаться при минимуме подкоренного выражения, т.е.

$$
\frac{\partial}{\partial c_k} \bigg( \sum_{i=0}^n \big( y_i - P(x_i) \big) \bigg)^2, \ k = 0, 1, ..., m. \tag{2.1.17}
$$

Дифференцируя (2.1.17), приходим к СЛАУ

$$
4c = b,\tag{2.1.18}
$$

где  $A$  – матрица размера  $m \times m$ ,  $b$  – вектор размера *m*. Элементы матрицы и вектора находим по следующим формупам:

$$
a_{ij} = (\varphi_i, \varphi_j) = \sum_{k=0}^{n} \varphi_i(x_k) \varphi_j(x_k), \qquad (2.1.19)
$$

$$
b_i = (y, \varphi_i) = \sum_{k=0}^{n} y_k \varphi_i(x_k).
$$
 (2.1.20)

Решая эту СЛАУ любым из известных методов, находим коэффициенты с.

Производные ищем согласно выражению (2.1.8), т.е. для этого необходимо знать (или иметь возможность вычислить) не только систему линейно-независимых функций, но и первые и вторые производные этой системы.

### **2.1.2. ФОРМАТ ВХОДНЫХ ДАННЫХ**

x)

Формат входного файла:

- $k$  порядок производной (0 вычисляется сам полином, 1 – его первая производная, 2 – вторая производная);
- n количество интервалов исходной сетки (т.е. количество узлов –  $n + 1$ ;
- m порядок полинома (для МНК);
- φ(i, – система линейно-независимых функций для
- МНК (индекс *i* можно задавать в виде переменной  $x_1$ , а переменную  $x - B$  виде  $x_2$ );
	- s любой символ или строка, задающая тип исходной сетки (равномерная/неравномерная);
	- a b границы отрезка (при равномерной сетке);
	- $x_0...x_n$  узлы сетки (если она неравномерная);

y0…y<sup>n</sup> – значения функции в узлах сетки;

- m количество интервалов в результирующей сетке (т.е. количество узлов – *m* + 1, что сделано для унификации с узлами исходной сетки);
- $x_0...x_m$  узлы результирующей сетки;
- t любой символ или строка, сообщающая, известно или нет аналитическое выражение для функции *f*(*x*);
- f(x) аналитическое выражение для функции (если оно известно).

## **2.1.3. ФОРМАТ ВЫХОДНЫХ ДАННЫХ**

Формат выходного файла:

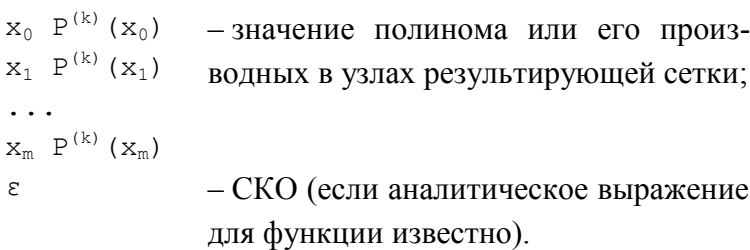

# 2.2. ПРАКТИЧЕСКАЯ РАБОТА №2 «ПРИБЛИЖЕНИЕ **СПЛАЙНАМИ»**

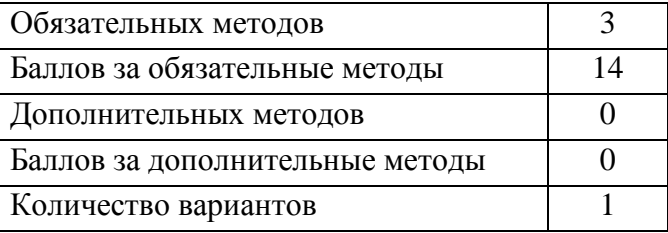

Приближение сплайнами - еще один способ построения интерполирующих полиномов. В отличие от полиномов Ньютона и Лагранжа, степень которых зависит от количества узлов в исходной сетке, при построении сплайна его степень может варьироваться.

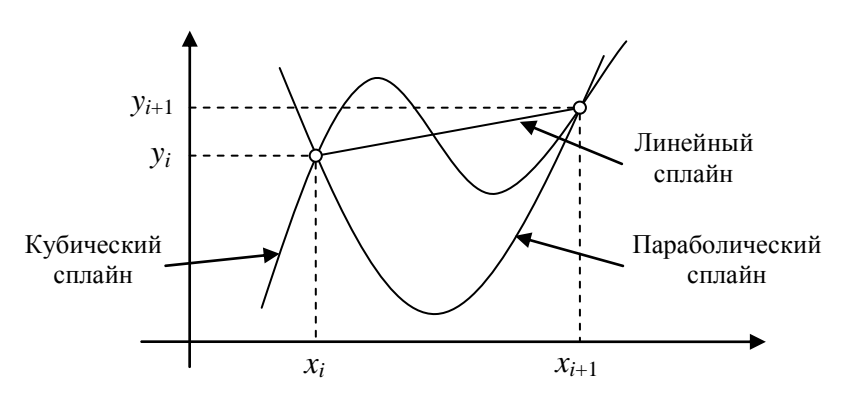

Рис. 2.2.1 - Приближение сплайнами

Так, мы можем построить линейные, параболические и кубические сплайны для сеток с произвольным количеством узлов. Следовательно, мы избавляемся от одного из недостатков интерполирующих полиномов, рассмотренных выше - сплайны имеют несложный математический вид и

не осциллируют на сетках с большим количеством узлов (рис. 2.2.1).

В методе МНК также можно варьировать степень полинома, но поиск коэффициентов сплайнов существенно зависит от степени искомого полинома. Для степени выше третьей задача становится трудноразрешимой.

Итак, сплайн строится между двумя узлами сетки. Если он линейный, то это прямая линия, если параболический - парабола, если кубический - кривая третьего порядка. Т.е. от количества узлов зависит только количество сплайнов, но не их порядок. Таким образом, для сетки  $\{x_i\}$ из *n*+1 узла ( $i = 0, 1, ..., n$ ) имеем *n* сплайнов  $S_i(x)$ ,  $i = 1, 2$ , ..., *n*−1, аргумент *х* должен лежать в интервале от  $x_i$  до  $x_{i+1}$ .

Как мы уже знаем, по двум точкам прямая линия строится однозначно. Чтобы построить параболу, нужно либо задать еще одну точку, либо ввести так называемое граничное условие. Это значение не самой функции, а некоторой ее производной в одной из границ отрезка. В параболических сплайнах применяется первая производная. Чтобы построить кубическую кривую, надо либо задать еще две точки, либо ввести два граничных условия. В кубических сплайнах задают значение либо первой, либо второй производной в обеих границах отрезка. Хотя возможны и другие комбинации - значение первой и второй производной в одной из границ отрезка и т.п.

Очевидно, что для вычисления интерполированного значения в некоторой точке х необходимо определить, в область определения какого сплайна это значение попадает. Из рисунка видно, что за пределами своей области

определения значения сплайнов перестают интерполировать функцию с достаточной точностью.

Для решения задач численного дифференцирования точности сплайнов уже не хватает.

#### 2.2.1. МЕТОДЫ РЕШЕНИЯ

Для выполнения практической работы необходимо реализовать в программе интерполяцию табличной функции линейными, кубическими и параболическими сплайнами

Сплайны, как и все интерполирующие полиномы, имеют вид  $(2.1.1)$ , но количество узлов *n* не равно порядку сплайна т. Однако, следует учесть, что количество самих сплайнов равно  $n-1$ , т.е.

$$
S_i(x) = \sum_{j=0}^{m} c_{ji} \varphi_{ji}(x), \ \varphi_{ji}(x) = (x - x_i)^j \Rightarrow
$$
  
\n
$$
S_i(x) = \sum_{j=0}^{m} c_{ji}(x - x_i)^j, \ i = 0, 1, ..., n - 1, \ m = 1, 2, 3.
$$
\n(2.2.1)

Чтобы не использовать константы с с двумя индексами, вводят *коэффициенты сплайна*  $a_i = c_{0i}$ ,  $b_i = c_{1i}$ ,  $c_i = c_{2i}$ ,  $d_i = c_{3i}$ 

#### 2 2 1 1 ПИНЕЙНЫЕ СПЛАЙНЫ

Согласно (2.2.1), линейный сплайн имеет вид

$$
S_i(x) = a_i + b_i(x - x_i), \quad i = 0, 1, \dots, n - 1. \tag{2.2.2}
$$

При этом

$$
a_i = y_i, b_i = \frac{\Delta y_i}{\Delta x_i}.
$$
 (2.2.3)

$$
3\text{gecb }\Delta x_i = x_{i+1} - x_i, \, \Delta y_i = y_{i+1} - y_i.
$$

#### 2.2.1.2. ПАРАБОЛИЧЕСКИЕ СПЛАЙНЫ.

Из (2.2.1) получаем выражение для параболического сплайна<sup>.</sup>

$$
S_i(x) = a_i + b_i(x - x_i) + c_i(x - x_i)^2,
$$
  
\n
$$
i = 0, 1, ..., n - 1.
$$
 (2.2.4)

Для коэффициентов  $a_i$  и  $c_i$  имеем

$$
a_i = y_i, \ c_i = \frac{b_{i+1} - b_i}{2\Delta x_i}.
$$
 (2.2.5)

Граничным условием для параболического сплайна является значение первой производной функции в первой либо последней точке отрезка, т.е.  $A_i = f(x_i)$ , где  $i = 0$  или *n*. Во входном файле задается точка (0 или *п*) и значение произволной в ней.

Если задано число  $A_0$ , то коэффициенты  $b_i$  ищутся, начиная с  $b_0$ :

$$
b_0 = A_0, \ b_{i+1} = \frac{2\Delta y_i}{\Delta x_i} - b_i, \ i = 0, 1, ..., n-2. \tag{2.2.6}
$$

Если задано число  $A_n$ , то коэффициенты  $b_i$  ищутся, начиная с $h$ .:

$$
b_n = A_n, \ b_i = \frac{2\Delta y_i}{\Delta x_i} - b_{i+1}, \ i = n-1, n-2, \dots, 0. \tag{2.2.7}
$$

#### 2 2 1 3 КУБИЧЕСКИЕ СПЛАЙНЫ

По аналогии, из (2.2.1) получаем для кубического сплайна

$$
S_i(x) = a_i + b_i(x - x_i) + c_i(x - x_i)^2 + d_i(x - x_i)^3, \quad (2.2.8)
$$
  
  $i = 0, 1, ..., n - 1.$ 

Коэффициенты ищутся следующим образом:

$$
a_i = y_i, \ c_i = \frac{1}{2} M_i, \ d_i = \frac{M_{i+1} - M_i}{6\Delta x_i}.
$$
 (2.2.9)

Для коэффициентов  $b_i$ 

$$
b_i = \frac{\Delta y_i}{\Delta x_i} - \frac{\Delta x_i}{6} (2M_i + M_{i+1}), \ i = 0, 1, ..., n-1 \quad (2.2.10)
$$

ИЛИ

$$
b_i = \frac{\Delta y_{i-1}}{\Delta x_{i-1}} - \frac{\Delta x_{i-1}}{6} \left( 2M_i + M_{i-1} \right), \ i = 1, 2, ..., n. \quad (2.2.11)
$$

Неизвестные  $M_i$  находятся из решения СЛАУ

$$
AM = g, \tag{2.2.12}
$$

где

$$
A = \begin{cases} a_{ij} = \frac{1}{3} (\Delta x_{j-1} + \Delta x_j), & j = 1, 2, ..., n-1; \\ a_{j,j+1} = a_{j+1,j} = \frac{1}{6} \Delta x_j, & j = 1, 2, ..., n-2; \end{cases}
$$
\n
$$
g_i = \frac{\Delta y_i}{\Delta x_i} - \frac{\Delta y_{i-1}}{\Delta x_{i-1}} - \beta_1 - \beta_{n-1}, \quad i = 1, 2, ..., n-1,
$$
\n
$$
\text{and} \quad \beta_1 = \begin{cases} \frac{\Delta x_0}{6} B_0, & i = 1 \\ 0, & i \neq 1 \end{cases}
$$
\n
$$
\beta_{n-1} = \begin{cases} \frac{\Delta x_{n-1}}{6} B_n, & i = n-1 \\ 0, & i \neq n-1 \end{cases}
$$
\n
$$
M = (M_1, M_2, ..., M_{n-1}).
$$
\n(2.2.14)

Для кубического сплайна можно выбрать любой тип граничных условий (либо по первой, либо по второй производной). Соответственно, во входном файле будут находиться значения первой  $(A_0 \text{ u } A_n)$  или второй  $(B_0 \text{ u } B_n)$  производной в первой и последней точке отрезка.

Если граничные условия заданы по второй производной, то  $M_0 = B_0$ ,  $M_n = B_n$ , а остальные неизвестные  $M_i$  находятся решением СЛАУ (2.2.12).

Если граничные условия заданы по первой производной, то  $b_0 = A_0$ ,  $b_n = A_n$ . Тогда к системе можно добавить еще два уравнения, используя (2.2.10) при  $i = 0$  и (2.2.11) при  $i = n$ , а также перенести в левую часть СЛАУ слагаемые с неизвестными коэффициентами из выражений для  $g_1$ и  $g_{n-1}$ . Получим модифицированную СЛАУ

$$
\tilde{A}M = \tilde{g},\tag{2.2.15}
$$

где

$$
\tilde{A} = \begin{cases}\n\tilde{a}_{00} = \frac{\Delta x_0}{3}; \ \tilde{a}_{nn} = \frac{\Delta x_{n-1}}{3}; \\
\tilde{a}_{jj} = \frac{1}{3} (\Delta x_{j-1} + \Delta x_j), \ j = 1, 2, ..., n-1; \quad (2.2.16) \\
\tilde{a}_{j,j+1} = \tilde{a}_{j+1,j} = \frac{1}{6} \Delta x_j, \ j = 0, 1, ..., n-1; \\
\tilde{g} = \begin{cases}\n\tilde{g}_0 = \frac{\Delta y_0}{\Delta x_0} - A_0; \ \tilde{g}_n = A_n - \frac{\Delta y_{n-1}}{\Delta x_{n-1}}; \\
\tilde{g}_i = \frac{\Delta y_i}{\Delta x_i} - \frac{\Delta y_{i-1}}{\Delta x_{i-1}}, \ i = 1, 2, ..., n-1; \\
M = (M_0, M_1, M_2, ..., M_n).\n\end{cases}
$$
\n(2.2.17)

Трехдиагональные СЛАУ (2.2.12) и (2.2.15) можно решать любым методом решения СЛАУ. Однако, учитывая их структуру, оптимальным будет использование метода прогонки.

#### 2.2.1.4. МЕТОД ПРОГОНКИ

Пусть имеется трехдиагональная СЛАУ  $Ax = b$  размера n×n. Ее решение методом прогонки строится следующим образом:

$$
x_i = \frac{1}{v_i} (r_i - a_{i,i-1} x_{i-1}), \ i = 1, 2, ..., n; \qquad (2.2.18)
$$

$$
r_{i} = b_{i} - \frac{a_{i,i+1}}{v_{i+1}} r_{i+1}, \quad v_{i} = a_{ii} - \frac{a_{i,i+1}a_{i+1,i}}{v_{i+1}},
$$
  
\n
$$
i = n - 1, n - 2, ..., 1.
$$
\n(2.2.19)

При этом полагаем, что

$$
v_n = a_m, r_n = b_n, a_{10} = 0, x_0 = 0.
$$
 (2.2.20)

#### 2.2.2. ФОРМАТ ВХОДНЫХ ДАННЫХ

Формат входного файла:

- порядок сплайна  $(1 \text{линейный}, 2 \text{парабо-}$  $\mathbf{k}$ лический, 3 - кубический);
- количество сплайнов; n
- $x_0...x_n$  узлы сетки;
- Уо…Уп значения функции в узлах сетки;
- $\text{L}_{\text{A}_{\text{L}}}$  граничные условия (для  $k = 2$ );
- $B_0$  В<sub>n</sub> граничные условия (для  $k = 3$ );
- количество интервалов в результирующей m сетке (т.е. количество узлов -  $m + 1$ , что сде-

лано для унификации с узлами исходной сет- $KM)$ ;

- $x_0...x_m$  узлы результирующей сетки;
- любой символ или строка, сообщающая, изt вестно или нет аналитическое выражение для функции  $f(x)$ ;
- $f(x)$ - аналитическое выражение для функции (если оно известно).

# 2.2.3. ФОРМАТ ВЫХОДНЫХ ДАННЫХ

Формат выходного файла:

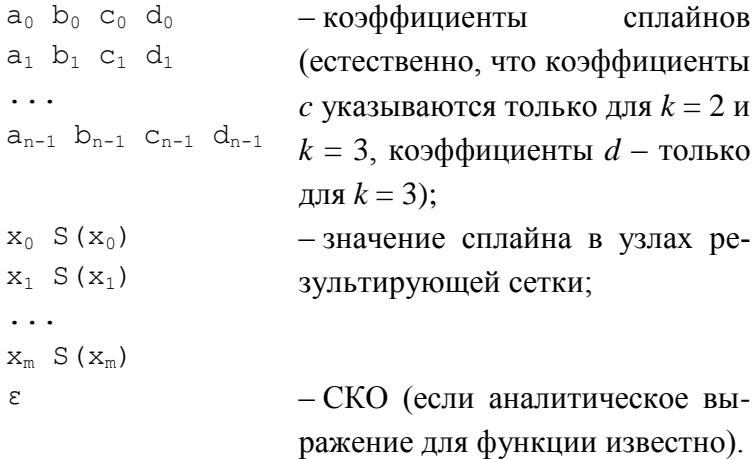

# 2.3. ПРАКТИЧЕСКАЯ РАБОТА №3 «ЧИСЛЕННОЕ **ИНТЕГРИРОВАНИЕ ФУНКЦИЙ»**

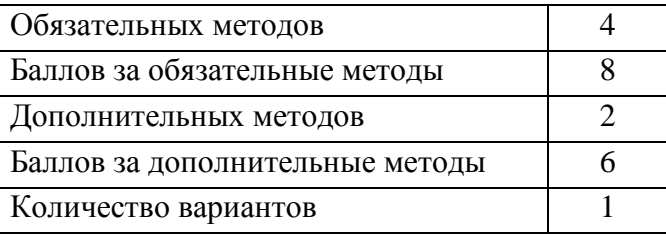

Численное интегрирование функций - весьма важный раздел численных методов. При помощи интегралов решается широкий спектр практических задач, самые распространенные из которых - вычисление объемов и площадей тел, длин кривых и т.д. Помимо очевидного преимущества ЭВМ при проведении сложных расчетов, вспомним еще тот факт, что не все интегралы имеют первообразную, а значит, не все интегралы могут быть вычислены аналитически

В данной практической работе мы будем находить интегралы двумя способами. Первый заключается в интегрировании интерполяционных полиномов. Т.е. исходная функция заменяется некоторым интерполяционным полиномом, который легко интегрировать:

$$
I = \int_{\alpha}^{\beta} f(x) dx \approx \int_{\alpha}^{\beta} \sum_{i=0}^{k} c_i \varphi_i(x) dx = \sum_{i=0}^{k} c_i \int_{\alpha}^{\beta} \varphi_i(x) dx =
$$
  
= 
$$
\sum_{i=0}^{k} c_i \Phi_i(x) \Big|_{\alpha}^{\beta} = \sum_{i=0}^{k} I_i.
$$
 (2.3.1)

По аналогии с интерполяционными полиномами, для этого класса методов численного интегрирования задается исходная сетка  $\{x_i\}$  и значение функции в узлах сетки  $\{y_i\}$ ,  $i = 0, 1, ..., n$ . Если сетка равномерная, то достаточно знать границы отрезка а и b, а узлы при необходимости вычисляются по формулам  $(2.1.5)$  и  $(2.1.6)$ .

Второй способ заключается нахождении интеграла на отрезке [-1, 1] с подбором оптимальных узлов интегрирования:

$$
I' = \int_{-1}^{1} f(t) dt = \sum_{i=1}^{n} c_i f(t_i).
$$
 (2.3.2)

Узлы t<sub>i</sub> подбираются таким образом, чтобы формула (2.3.2) была точной для степенного полинома максимально возможного порядка. При переходе к отрезку [a, b] имеем

$$
I = \int_{a}^{b} f(x) dx = \frac{b-a}{2} \sum_{i=1}^{n} c_{i} f(x_{i}),
$$
 (2.3.3)

$$
x_i = \frac{b+a}{2} + \frac{b-a}{2}t_i.
$$
 (2.3.4)

Существуют и другие подходы к вычислению интегралов. Например, статистические, или вероятностные (как и вероятностные методы решения СЛАУ, различные модификации этих методов называются методами Монте-Карло). Например, вычислить объем шара радиуса R статистически можно следующим образом. Будем случайным образом задавать N точек  $(x_i, y_i, z_i)$ , лежащие в кубе, в который вписан шар (т.е. каждая из координат должна лежать в диапазоне  $[-R, R]$ ). Подсчитаем также количество точек М, оказавшихся внутри шара, т.е. для которых выполняется условие

$$
x_i^2 + y_i^2 + z_i^2 \le R^2.
$$

Очевидно, что отношение объемов куба и шара будет приблизительно пропорционально отношению общего количества точек и количества точек, попавших внутрь шара:

$$
\frac{V_K}{V_{III}} \approx \frac{N}{M}.
$$

Чем больше количество точек N, тем точнее будет выполняться данное соотношение, т.е.

$$
\lim_{N \to \infty} \frac{N}{M} = \frac{V_K}{V_{\mu\nu}}.
$$

Учитывая, что  $V_k = 8R^3$ , получим

$$
V_{III} = 8R^3 \cdot \frac{M}{N}.
$$

## 2.3.1. МЕТОДЫ РЕШЕНИЯ

Предлагается реализовать четыре обязательных метода численного интегрирования функций - левосторонних и правосторонних прямоугольников, трапеций и Симпсона и, по желанию, один из двух дополнительных - Чебышева или Гаусса.

#### 2.3.1.1. ФОРМУЛЫ ПРЯМОУГОЛЬНИКОВ

В формуле левосторонних прямоугольников полагаем, что на отрезке [ $x_i$ ,  $x_{i+1}$ ] функция  $\varphi_i(x) = 1$ ,  $c_i = y_i$  (рис. 2.3.1).

Очевидно, что  $\Phi_i(x) = x$ ,  $k = n-1$ . Тогда из (2.3.1) получаем:

$$
I = \int_{x_0}^{x_n} f(x) dx \approx \sum_{i=0}^{n-1} y_i x \Big|_{x_i}^{x_{i+1}} = \sum_{i=0}^{n-1} y_i h_i,
$$
  
\n
$$
h_i = \Delta x_i = x_{i+1} - x_i.
$$
\n(2.3.5)

Если сетка равномерная, то

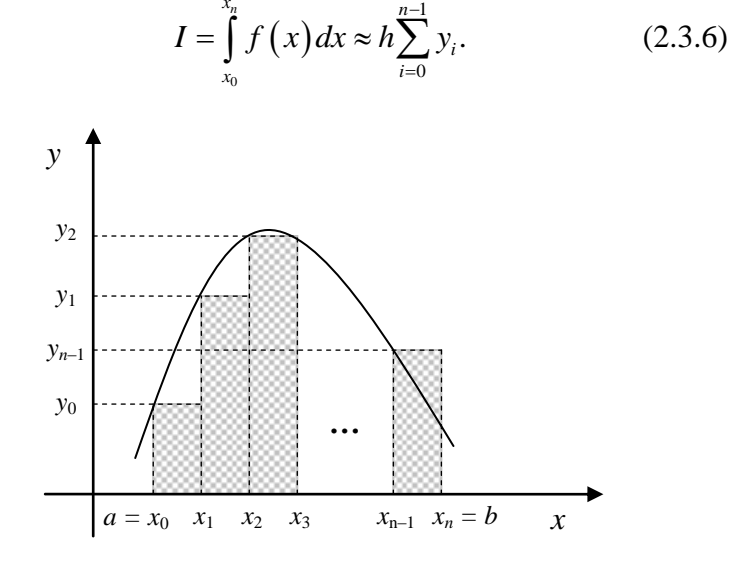

Рис. 2.3.1 - Интегрирование левосторонней формулой прямоугольников

В формуле правосторонних прямоугольников полагаем, что на отрезке [ $x_i$ ,  $x_{i+1}$ ] функция  $\varphi_i(x) = 1$ ,  $c_i = y_{i+1}$  (рис.  $2.3.2$ ).

Тогда  $\Phi_i(x) = x, k = n-1$ , и из (2.3.1) получаем

$$
I = \int_{x_0}^{x_n} f(x) dx \approx \sum_{i=0}^{n-1} y_{i+1} x_{x_i}^{x_{i+1}} = \sum_{i=0}^{n-1} y_{i+1} h_i.
$$
 (2.3.7)

Если сетка равномерная, то

$$
I = \int_{x_0}^{x_n} f(x) dx \approx h \sum_{i=0}^{n-1} y_{i+1} = h \sum_{i=1}^{n} y_i.
$$
 (2.3.8)

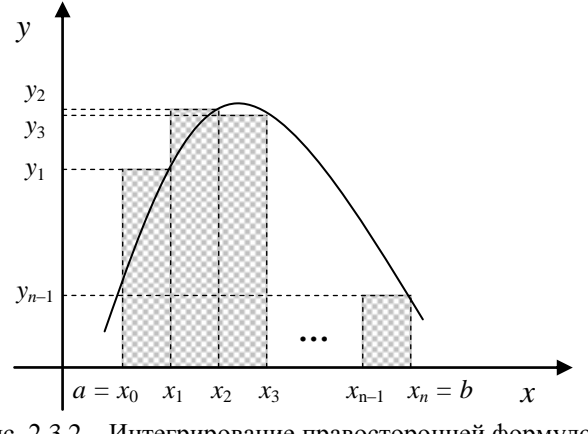

Рис. 2.3.2 - Интегрирование правосторонней формулой прямоугольников

#### 2.3.1.2. ФОРМУЛА ТРАПЕЦИЙ

В формуле трапеций полагаем, что функция на отрезке [x<sub>i</sub>, x<sub>i+1</sub>] заменяется прямой линией, соединяющей точки  $(x_i, y_i)$  и  $(x_{i+1}, y_{i+1})$  (рис. 2.3.3).

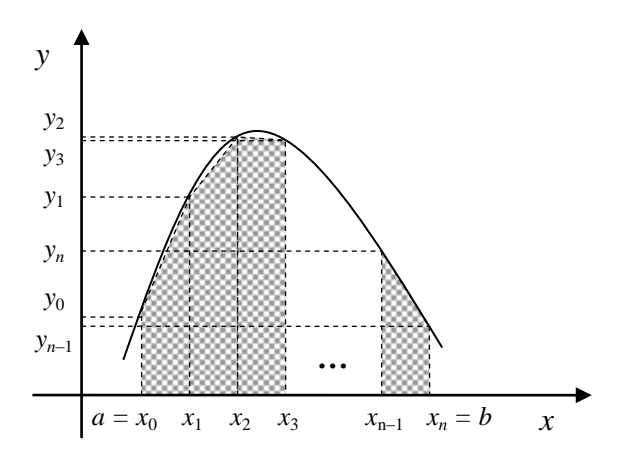

Рис. 2.3.3 - Интегрирование формулой трапеций

Несложно записать уравнение прямой, проходящей через две точки:

$$
c_i \varphi_i(x) = \frac{y_{i+1} - y_i}{h_i}(x - x_i) + y_i.
$$

Интегрируем:

$$
c_i \Phi_i(x) = \frac{y_{i+1} - y_i}{2h_i}(x - x_i)^2 + y_i x \implies
$$
  
\n
$$
\implies I_i = c_i \Phi_i(x) \Big|_{x_i}^{x_{i+1}} = \frac{1}{2} (y_{i+1} + y_i) h_i.
$$
\n(2.3.9)

Это же выражение можно легко получить из геометрических соображений (см. рис. 2.3.3).

Есть и еще один способ вывода данной формулы. Очевидно, что на каждом интервале функция заменяется полиномом первого порядка. Нам уже известны полиномы, интерполирующие табличную функцию по  $p+1$  точке и дающие при этом степенной полином порядка  $p - 3$ то полиномы Ньютона и Лагранжа. Как уже было сказано, они являются разной формой записи одного и того же полинома, поэтому их применение даст одинаковый результат. Возьмем, например, полином Лагранжа. Тогда

$$
I_{r} = \int_{x_{r}}^{x_{r+p}} L_{p}(x) dx = \int_{x_{r}}^{x_{r+p}} \left( \sum_{i=r}^{r+p} y_{i} \prod_{\substack{j=r \\ j \neq i}}^{r+p} \frac{x - x_{j}}{x_{i} - x_{j}} \right) dx =
$$
  

$$
= \sum_{i=r}^{r+p} y_{i} \int_{x_{r}}^{x_{r+p}} \prod_{\substack{j=r \\ j \neq i}}^{r+p} \frac{x - x_{j}}{x_{i} - x_{j}} dx = \sum_{i=r}^{r+p} y_{i} A_{i} = \sum_{i=0}^{p} y_{r+i} A_{r+i}^{*}.
$$
 (2.3.10)

Здесь  $A^*$  – некоторые квадратурные коэффициенты. Если сетка равномерная, то делаем замену (2.1.9):

$$
I_r = \int_{x_r}^{x_{r+p}} L_p(q) dx = h \int_{r}^{r+p} L_p(q) dq = h \sum_{i=0}^{p} y_{r+i} A_i.
$$
 (2.3.11)

Т.к. сетка равномерная, квадратурные коэффициенты не зависят от индекса г. Используем выражение (2.1.6) и введем новые коэффициенты  $H_i$ :

$$
I_r = \frac{\left(x_{r+p} - x_r\right)}{p} \sum_{i=0}^p y_{r+i} A_i = ph \sum_{i=0}^p y_{r+i} H_i, \qquad (2.3.12)
$$

$$
\text{rate } H_i = \frac{1}{p} \int_0^p L_p(q) dq. \tag{2.3.13}
$$

Коэффициенты Н<sub>і</sub> называются коэффициентами Ньютона-Котеса. Для построения полинома первого порядка нужны всего две точки (т.е.  $p = 1$ ), поэтому сетку можно считать равномерной. Интегрируя (2.3.13), получим

$$
H_0 = H_1 = \frac{1}{2} \implies I_r = h_r \left(\frac{1}{2} y_r + \frac{1}{2} y_{r+1}\right). \tag{2.3.14}
$$

Т.е. полученное выражение совпадает с (2.3.9). Остается только просуммировать по всем интервалам:

$$
I = \sum_{i=0}^{n-1} I_i = \frac{1}{2} \sum_{i=0}^{n-1} h_i (y_i + y_{i+1}).
$$
 (2.3.15)

Если сетка равномерная, то

$$
I = \frac{h}{2} \sum_{i=0}^{n-1} (y_i + y_{i+1}) = \frac{h}{2} \left( y_0 + 2 \sum_{i=1}^{n-1} y_i + y_n \right). \quad (2.3.16)
$$

#### 2.3.1.3. ФОРМУЛА СИМПСОНА

Для повышения точности интегрирования можно использовать полиномы более высокого порядка. Так, для  $p = 2$  получаем *формулу Симпсона*. Полином (парабола)

строится по трем точкам, поэтому имеет значение, равномерная сетка или нет. Отрезки для интегрирования берутся парами, поэтому количество интервалов интегрирования должно быть четным (т.е. *n* = 2*m*, *m* = 1, 2, …). Интегрируя (2.3.10), получаем

Py  
\n
$$
I_{r} = \frac{h_{r+1} + h_{r}}{6h_{r+1}h_{r}} \left( h_{r+1} \left( 2h_{r} - h_{r+1} \right) y_{r} + \right.
$$
\n
$$
+ \left( h_{r+1} + h_{r} \right)^{2} y_{r+1} + h_{r} \left( 2h_{r+1} - h_{r} \right) y_{r+2} \right), \qquad (2.3.17)
$$
\n
$$
I = \sum_{r=0}^{m-1} I_{2r}.
$$

Для равномерной сетки по формулам (2.3.12) и (2.3.13) получаем (при этом все  $h_r = h$ ):<br> $H_1 = \frac{1}{2}$   $H_2 = \frac{4}{3}$   $H_3 = \frac{1}{3}$ 

$$
H_0 = \frac{1}{6}, H_1 = \frac{4}{6}, H_2 = \frac{1}{6} \implies
$$
  

$$
\implies I_r = 2h\left(\frac{1}{6}y_r + \frac{4}{6}y_{r+1} + \frac{1}{6}y_{r+2}\right).
$$
 (2.3.18)

Суммируем по всем интервалам:

$$
I = \frac{2h}{6} \sum_{i=0}^{m-1} (y_{2i} + 4y_{2i+1} + y_{2i+2}) =
$$
  
= 
$$
\frac{2h}{6} \left( y_0 + 4 \sum_{i=0}^{m-1} y_{2i+1} + 2 \sum_{i=1}^{m-1} y_{2i} + y_{2m} \right).
$$
 (2.3.19)

#### **2.3.1.4. ФОРМУЛА ЧЕБЫШЕВА**

Формула Чебышева получается из несколько других соображений (2.3.2-2.3.4). При этом

$$
c_i = \frac{2}{n} \implies I = \frac{b-a}{n} \sum_{i=1}^{n} f(x_i).
$$
 (2.3.20)

Узлы  $x_i$  находятся согласно (2.3.4). При этом абсциссы точек интегрирования  $t_i$  находятся как решение СНУ:

$$
t_1^i + t_2^i + \dots + t_n^i = \frac{n \left[1 + (-1)^i\right]}{2(i+1)}, \quad i = 1, 2, \dots, n. \tag{2.3.21}
$$

Формула Чебышева является точной для всех полиномов до степени и включительно. Недостатком формулы Чебышева является то, что система (2.3.21) не имеет действительных решений при  $n = 8$  и при  $n \ge 10$ .

## 2.3.1.5. ФОРМУЛА ГАУССА

Формула Гаусса также соответствует выражениям (2.3.2-2.3.4). Выглядит она идентично формуле (2.3.3):

$$
I = \frac{b-a}{2} \sum_{i=1}^{n} A_i f(x_i).
$$
 (2.3.22)

Узлы  $x_i$ , аналогично, находятся согласно (2.3.4), а абсциссы точек интегрирования  $t_i$  являются нулями полинома Лежандра

$$
P_n(t) = \frac{1}{2^n \cdot n!} \frac{d^n}{dt^n} (t^2 - 1)^n.
$$
 (2.3.23)

Известно, что эти нули действительны, различны и лежат на отрезке  $[-1, 1]$ . Коэффициенты  $A_i$  определяются решением СЛАУ

$$
\sum_{i=1}^{n} A_i t_i^{j-1} = \frac{1 - (-1)^j}{j}, \ \ j = 1, 2, ..., n. \tag{2.3.24}
$$

Определитель этой системы есть определитель Вандермонда

$$
D = \prod_{i=1}^{n} \prod_{j=i+1}^{n} (t_j - t_i) \neq 0,
$$

следовательно, система (2.3.24) имеет единственное решение

Формула Гаусса является точной для всех полиномов до степени 2n-1 включительно.

#### 2.3.1.6. Вычисление интеграла с заданной точностью

Рассмотрим случай, когда необходимо вычислить интеграл с заданной точностью, при этом точное значение интеграла не известно. В этом случае сначала интеграл считается на некоторой начальной сетке с количеством интервалов интегрирования  $n_0 = n$ . Обозначим полученное значение интеграла как  $I_0$ . Затем, аналогично, на сетке с количеством интервалов  $n_1 = \alpha \cdot n_0$  ( $\alpha > 1$ ) находим значение интеграла  $I_1$ . Считая, что значение  $I_1$  найдено с большей точностью (т.к. сетка более частая), условно примем его за точное значение. Тогда относительную погрешность интегрирования можно оценить по формуле

$$
\delta = \left| \frac{I_1 - I_0}{I_1} \right|.
$$
 (2.3.25)

Если она удовлетворяет заданной погрешности, то вычисления можно прекращать, иначе добавляем в сетку новые узлы и продолжаем процесс. В общем случае,

$$
n_k = \alpha \cdot n_{k-1} = \alpha^k \cdot n_0, \tag{2.3.26}
$$

а процесс завершается при

$$
\delta = \left| \frac{I_k - I_{k-1}}{I_k} \right| < \varepsilon, \ k = 1, 2, \dots \tag{2.3.27}
$$

Для упрощения разбиения отрезка интегрирования на интервалы, часто полагают  $\alpha = 2$ .

# Примечания.

1. Формула для расчета относительной погрешности даст деление на ноль, если какой-либо из интегралов  $I_k$  получится равным нулю. Тогда погрешность интегрирования можно оценить по формуле для абсолютной погрешности:

$$
\Delta = |I_k - I_{k-1}|. \tag{2.3.28}
$$

2. Т.к. в методах Чебышева и Гаусса количество отрезков интегрирования влияет на размер системы уравнений для поиска коэффициентов, ограничимся вычислением интеграла с заданной точностью только для обязательных методов.

# 2.3.2. ФОРМАТ ВХОДНЫХ ДАННЫХ

Формат входного файла:

- m - формула интегрирования (в порядке их перечисления в п. 2.3.1), при  $m = 5$  используется дополнительный метод:
- любой символ или строка, задающие тип  $\alpha$ сетки: равномерная, неравномерная, динамическая (при  $m \neq 5$ );
- количество интервалов интегрирования (есn ли используется формула Симпсона, то кратно двум);
- a b - границы отрезка (если сетка не является неравномерной или  $m = 5$ );
- $x_0...x_n$  узлы сетки (если она неравномерная);
- любой символ или строка, определяющие S

способ задания функции, если сетка не динамическая и  $m \neq 5$  (табличная, аналитическая);

- y0…y<sup>n</sup> значения функции в узлах сетки (если она задана таблично);
- $f(x)$  аналитическое выражение для функции (если сетка динамическая или *m* = 5);
- $\varepsilon$  точность вычисления интеграла на динамической сетке.

## **2.3.3. ФОРМАТ ВЫХОДНЫХ ДАННЫХ**

Формат выходного файла:

- I значение интеграла;
- k количество итераций (для динамической сетки);
- ε \* – достигнутая точность (для динамической сетки);
- $t_i$  абсциссы точек интегрирования (при  $m = 5$ );
- $A_i$  коэффициенты  $A_i$  для формулы Гаусса.

# 2.4. ПРАКТИЧЕСКАЯ РАБОТА №4 «РЕШЕНИЕ УРАВНЕНИЙ С **ОДНОЙ ПЕРЕМЕННОЙ»**

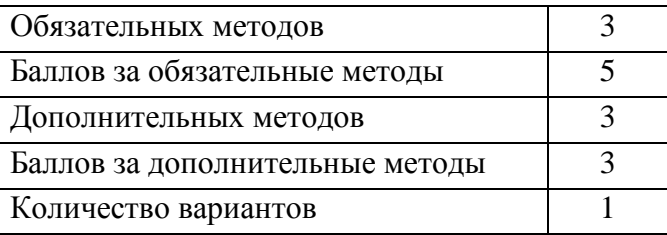

В ходе данной практической работы необходимо реализовать ряд методов решения уравнений

$$
f(x) = 0,\tag{2.4.1}
$$

где  $x \in [a, b]$  – скалярный аргумент функции *f*. При этом предполагается, что отделение корней уже произведено, т.е. на отрезке [а, b] находится только одно решение уравнения (2.4.1)  $\xi \in [a, b]$ , или, другими словами, только один нуль функции  $f(x)$ , т.е.  $f(\xi) \equiv 0$ . В этом случае выполняется условие

$$
f(a)f(b) \le 0. \tag{2.4.2}
$$

Решение должно быть найдено с абсолютной погрешностью по аргументу є и/или абсолютной погрешностью по значению функции  $\delta$ , т.е.

$$
|\xi - x^*| < \varepsilon \text{ u/unu} \tag{2.4.3}
$$

$$
|f(x^*)| < \delta,\tag{2.4.4}
$$

где  $\xi$  – точное решение уравнения (2.4.1), а  $x^*$  – приближенное

Зачем использовать две различные погрешности? Дело в том, что, в зависимости от вида функции, погрешность решения по аргументу и по значению функции могут не

совпадать. Например, рассмотрим быстро растущую функцию. Из рисунка 2.4.1 видно, что даже если по аргументу требуемая точность решения достигнута, то по значению функции - нет. Такая же ситуация будет наблюдаться для быстро убывающей функции (т.е. для любой функции, имеющей на исследуемом отрезке большую производную).

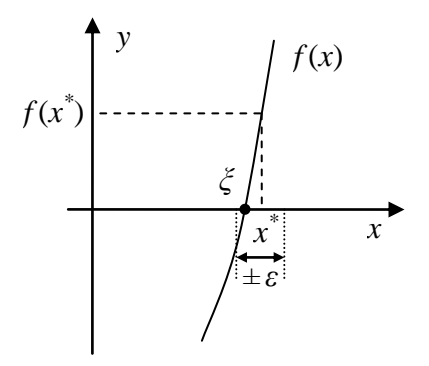

Рис. 2.4.1 – Пример функции с большим (по модулю) значением производной вблизи корня

Обратная ситуация будет наблюдаться для функции с малыми значениями производной - при достижении требуемой точности по значению функции, точность по аргументу достигнута не будет (рис. 2.4.2).

Для упрощения можно положить  $\varepsilon = \delta$ . Так как точный корень нам неизвестен, то условие (2.4.3) в численных методах заменяют другими, альтернативными, условиями, которые мы рассмотрим ниже.

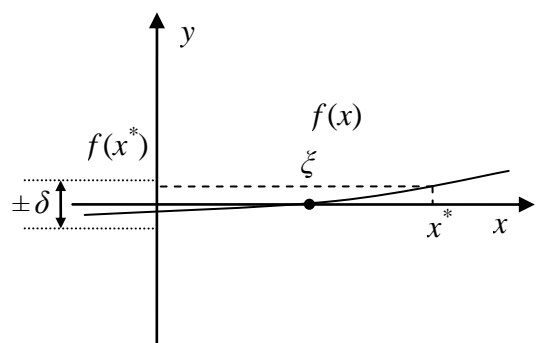

Рис. 2.4.2 – Пример<sup>1</sup> функции с малым (по модулю) значением производной вблизи корня

## 2.4.1. МЕТОДЫ РЕШЕНИЯ

Для решения уравнения (2.4.1) необходимо реализовать три обязательных метода (дихотомии, хорд и Ньютона) и, по желанию, три дополнительных (комбинированный метод, метод итераций и золотого сечения).

#### 2.4.1.1. Интервальные метолы

Методы дихотомии, хорд и золотого сечения являются интервальными, т.е. их смысл заключается в уменьшении исходного интервала, содержащего корень, до тех пор, пока размеры интервала не окажутся соизмеримы с требуемой погрешностью.

Для этих методов интервалом поиска корня на некоторой *k*-й итерации будет являться отрезок [ $a_k$ ,  $b_k$ ], при этом  $a_0 = a$ ,  $b_0 = b$ . Длина интервала в интервальных методах гарантированно уменьшается на каждой итерации решения, поэтому альтернативой условию (2.4.3) будет, очевидно, условие

$$
\frac{b_k - a_k}{2} < \varepsilon,\tag{2.4.5}
$$

т.к. погрешность определения корня не может превышать половины длины интервала.

В методе дихотомии интервал разбивается следующим образом. Вычисляется точка, расположенная в середине отрезка:

$$
c_k = \frac{a_k + b_k}{2}.
$$
 (2.4.6)

Далее, согласно (2.4.2), проверяется, какому из интервалов –  $[a_k, c_k]$  или  $[c_k, b_k]$  – принадлежит корень. Т.е.,

$$
\begin{cases} \text{Ec} \text{Im} \ f\left(a_k\right) f\left(c_k\right) \leq 0 \to a_{k+1} = a_k, \ b_{k+1} = c_k, \\ \text{hence } \to a_{k+1} = c_k, \ b_{k+1} = b_k. \end{cases} \tag{2.4.7}
$$

В качестве k-го приближения корня берется точка

$$
x_k = \frac{a_k + b_k}{2}.
$$
 (2.4.8)

Метод хорд во всем аналогичен методу дихотомии, только интервал разбивается другой точкой:

$$
c_k = a_k - \frac{f(a_k)}{f(b_k) - f(a_k)} (b_k - a_k). \tag{2.4.9}
$$

Выбор интервала осуществляется согласно (2.4.7), а новое приближение корня вычисляется по формуле (2.4.8).

В методе золотого сечения интервал разбивается двумя симметричными относительно границ интервала точками:

$$
d_k = a_k + \frac{b_k - a_k}{\gamma}, \ c_k = a_k + \frac{b_k - a_k}{\gamma^2}, \qquad (2.4.10)
$$

где  $\gamma = \frac{\sqrt{5}+1}{2}$ .

Для упрощения вычислений можно учесть упомянутую симметричность расположения точек  $c_k$  и  $d_k$ :

$$
c_k - a_k = b_k - d_k. \t\t(2.4.11)
$$

Далее, согласно (2.4.2), проверяется, какому из интервалов -  $[a_k, d_k]$  или  $[c_k, b_k]$  - принадлежит корень. Т.е.,

$$
\begin{cases} \text{Ec}_{\text{I}} \text{E}_{k} \text{E}_{k} \text{E}_{k} \text{E}_{k} \text{E}_{k} \text{E}_{k+1} = a_{k}, \ b_{k+1} = d_{k}, \\ \text{E}_{k+1} = c_{k}, \ b_{k+1} = b_{k}. \end{cases} \tag{2.4.12}
$$

Новое приближение корня вычисляется по формуле  $(2.4.8).$ 

#### 2.4.1.2. ИТЕРАЦИОННЫЕ МЕТОДЫ

Методы Ньютона (касательных) и итераций являются итеративными (итерационными), на основе некоторого приближения корня  $x_k$  они позволяют на каждой итерации получать новое приближение  $x_{k+1}$ . При этом используется информация о первой производной функции. Вместо условия (2.4.3) в итеративных методах оценивается расстояние между последним и предпоследним приближениями корня:

$$
|x_{k+1} - x_k| < \varepsilon. \tag{2.4.13}
$$

При этом нужно знать начальное приближение  $x_0$ , а дальнейшие приближения на каждой k+1-й итерации находятся по итеративной формуле:

$$
x_{k+1} = \varphi(x_k). \tag{2.4.14}
$$

В методе Ньютона начальное приближение выбирается в соответствии со следующим условием: если в некоторой точке *х* произведение  $f(x)f''(x) > 0$ , то точка *х* является подходящей для начала итерационного процесса. Проверяются границы интервала:

$$
\begin{cases}\n\text{Ec} \text{Im } f(a) f''(a) > 0, \text{ to } x_0 = a, \\
\text{Ec} \text{Im } f(b) f''(b) > 0, \text{ to } x_0 = b.\n\end{cases} \tag{2.4.15}
$$

На практике может наблюдаться ситуация, когда оба условия (2.4.15) не выполняются. В этом случае вместо второго условия можно использовать оператор «иначе», либо воспользоваться вторым критерием.

Если вторая производная функции не известна, можно воспользоваться другим критерием. Вычислим точку с по формуле (2.4.9), и далее

$$
\begin{cases}\n\text{ânëe} \quad f(a)f(c) \le 0, \text{ õ } x_0 = a; \\
\text{èi à-å } x_0 = b.\n\end{cases} \tag{2.4.16}
$$

Если начальная точка определена неправильно, то найденное решение уравнения (2.4.1) может находиться за пределами отрезка [a, b].

Функция  $\varphi(x_k)$  в (2.4.14) для метода Ньютона выглядит следующим образом:

$$
\varphi(x_k) = x_k - \frac{f(x_k)}{f'(x_k)}.
$$
\n(2.4.17)

В методе итераций, если выполняется неравенство  $|\varphi'(x)| < 1$ , процесс сходится независимо от выбора начальной точки. Поэтому можно брать любую из границ интервала, его середину и т.п. А функция  $\varphi(x_k)$  в (2.4.14) выглядит следующим образом:

$$
\varphi(x_k) = x_k - \frac{f(x_k)}{\max_{\{a,b\}} |f'(x)|}.
$$
\n(2.4.18)

В отличие от интервальных методов, длина исследуемого отрезка в которых на каждой итерации гарантированно уменьшается (например, для метода дихотомии - в два раза, для метода золотого сечения - в у раз), в итеративных методах, в общем случае, расстояние между последовательными приближениями корня может иногда и увеличиваться. То же самое касается и значения функции в этих точках - оно может как уменьшаться, так и увеличиваться. Поэтому для некоторых функций условия (2.4.3) и (2.4.4) могут не выполняться в течение довольно большого числа итераций (или вообще никогда). В этом случае итерации следует прекращать при выполнении хотя бы одного условия.

#### 2.4.1.2. КОМБИНИРОВАННЫЙ МЕТОД

Комбинированный метод сочетает в себе сильные стороны методов хорд и Ньютона, и поэтому является достаточно эффективным для большого класса функций. Т.к. он является интервальным, то для него применимы выражения (2.4.5) и (2.4.8). Исключение интервалов выполняется по следующему алгоритму.

Сначала по формуле (2.4.9) ищется точка пересечения хорды с осью *х*. Далее, согласно (2.4.15), если  $f(a_k) f''(a_k)$ 0 то точку  $a_k$  можно переместить ближе к корню по формуле Ньютона (2.4.14) и (2.4.17). Тогда точка  $b_k$ перемещается по формуле метода хорд (2.4.9):

$$
\begin{cases} a_{k+1} = a_k - \frac{f(a_k)}{f'(a_k)}, \\ b_{k+1} = c_k. \end{cases}
$$
 (2.4.19)

Если же  $f(b_k)f''(b_k) > 0$ , то, наоборот, точку  $b_k$  можно переместить ближе к корню по формуле Ньютона, а точку  $a_k$  – по формуле метода хорд:

$$
\begin{cases} a_{k+1} = c_k, \\ b_{k+1} = b_k - \frac{f(b_k)}{f'(b_k)}. \end{cases}
$$
 (2.4.20)

Два упомянутых условия достаточно проверять только один раз, если вторая производная не меняет своего знака на отрезке [a, b]. Но, т.к. это выполняется не для всех функций, лучше их проверять на каждой итерации. Аналогично (2.4.15), вместо второго условия можно использовать оператор «иначе», чтобы не возникла ситуация, когда оба условия не выполняются.

## 2.4.2. ФОРМАТ ВХОДНЫХ ДАННЫХ

Формат входного файла:

- номер метода (в порядке их перечисления в n п. 2.4.1, т.е. 1 – дихотомии, 2 – хорд и т.д.);
- $f(x)$ - исследуемая функция в аналитическом виде:
- a b - границы отрезка;
- требуемая точность решения.  $\boldsymbol{\varepsilon}$

### 2.4.3. ФОРМАТ ВЫХОДНЫХ ДАННЫХ

Формат выходного файла:

- $x^*$  решение уравнения;
- $f(x^*)$  значение функции в найденной точке  $x^*$ ;
- $\varepsilon^*$  погрешность полученного решения.

# 2.5. ПРАКТИЧЕСКАЯ РАБОТА №5 «РЕШЕНИЕ ЗАДАЧ **ЛИНЕЙНОЙ АЛГЕБРЫ»**

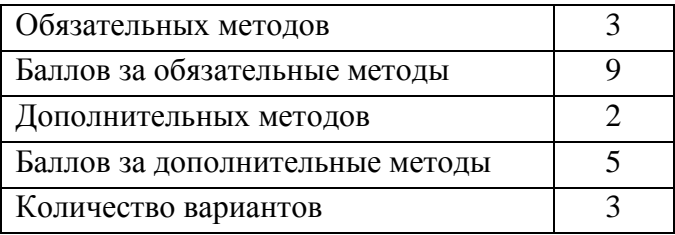

К решению задач линейной алгебры в численных методах относят решение систем линейных алгебраических уравнений (СЛАУ) и вычисление различных характеристик матриц - определителей, обратных матриц и собственных векторов. Для равномерного распределения чисел и нагрузки, вычисление собственных чисел и собственных векторов матриц вынесено в отдельную практическую ра- $60$ ry ( $N<sub>2</sub>6$ ).

К решению систем линейных уравнений сводятся многие задачи автоматизации. Например, распределение нагрузки на электростанции, о которой упоминалось во ввелении. Порядок матриц в таких залачах лостигает огромных величин. Также при помощи матриц выполняются различные операции над многомерными объектами (в физике, компьютерной графике и т.п.). Матричные преобразования играют большую роль при написании программного обеспечения многопроцессорных ЭВМ (т.н. параллельное программирование, ПП). Учитывая распространенность многопроцессорных и многоядерных ПК в настоящее время (а также кластеров из таких ПК), специалисты в области ПП становятся все более востребованными.

Все перечисленные характеристики матриц, так или иначе, находятся при помощи решения некоторых СЛАУ. СЛАУ выглядит следующим образом:

$$
Ax = b,\tag{2.5.1}
$$

где  $A$  – матрица размером  $n \times m$ ,  $x$  – вектор неизвестных длиной т, b - вектор свободных коэффициентов длиной n. Все вектора являются столбцами.

Если  $n < m$ , то СЛАУ называется недоопределенной, а если  $n > m -$ то переопределенной. Мы будем рассматривать только нормально определенные системы с  $n = m$  (т.е. имеющие квадратную матрицу А).

Точность решения СЛАУ можно оценить, вычислив вектор невязки:

$$
\varepsilon = Ax^* - b,\tag{2.5.2}
$$

где  $x^*$  – приближенное решение СЛАУ.

Для получения скалярной оценки можно использовать норму (1.4).

Учитывая, что точное решение уравнения (2.5.1) для квадратной матрицы можно найти аналитически, т.е.

$$
x^* = A^{-1}b, \t(2.5.3)
$$

можно сделать вывод, что единственное решение существует только тогда, когда существует обратная матрица. А для этого, в свою очередь, требуется, чтобы

$$
\det A \neq 0. \tag{2.5.4}
$$

## 2.5.1. МЕТОДЫ РЕШЕНИЯ

Существуют три класса методов решения СЛАУ [6]:
- 1. Прямые (точные). Дают решение задачи за конечное число итераций, при этом, если все операции выполняются точно, то и решение получается точным. При реализации на ЭВМ погрешность, конечно же, появляется (по описанным выше причинам - конечность разрядной сетки и т.д.). К прямым методам относятся методы Гаусса, декомпозиции (Халецкого), ортогонализации, вращений и др. Прямые методы применяются для решения систем порядка  $10^3$ .
- 2. Итерационные. Дают решение с некоторой точностью как предел последовательных приближений. К итерационным методам относятся методы релаксации, простой итерации, Зейделя, градиентные методы и др. Итерационные методы применяются для систем порядка  $10^7$ .
- 3. Вероятностные. Основаны на случайных испытаниях некоторой блуждающей частицы, моделирующей решение задачи и применении закона больших чисел. В основном, это метод Монте-Карло и его модификации.

В данной практической работе необходимо реализовать один из трех обязательных точных методов (в зависимости от номера варианта):

- 1. Метод Гаусса;
- 2. Метод декомпозиции;
- 3. Метод ортогонализации (схема №1).
- 4. Метод вращений.

Дополнительно можно реализовать еще один итерационный метод - Зейделя или простой итерации.

При помощи данных методов необходимо реализовать решение следующих задач:

- 1. Решение СЛАУ.
- 2. Поиск определителя матрицы (только для методов Гаусса, декомпозиции и вращений).
- 3. Поиск обратной матрицы.

### 2.5.1.1. МЕТОД ГАУССА

Прямой ход (преобразование матрицы к треугольному виду):

$$
a_{kk}^{(k)} = 1, \ a_{kj}^{(k)} = \frac{a_{kj}^{(k-1)}}{a_{kk}^{(k-1)}}, \ b_{k}^{(k)} = \frac{b_{k}^{(k-1)}}{a_{kk}^{(k-1)}}; \quad (2.5.5)
$$

$$
a_{ik}^{(k)} = 0, \ a_{ij}^{(k)} = a_{ij}^{(k-1)} - a_{ik}^{(k-1)} a_{kj}^{(k)},
$$
  
\n
$$
b_i^{(k)} = b_i^{(k-1)} - a_{ik}^{(k-1)} b_k^{(k)}.
$$
\n(2.5.6)

 $3 \text{mech } k = 1, 2, ..., n, i = k + 1, k + 2, ..., n, j = k + 1, k + 1$ 2, ..., п. Значения 1 и 0, которые используются в виде констант, можно получить и по общим формулам, но это приведет к ненужным погрешностям. Приведенные формулы можно унифицировать, рассматривая столбец b как  $n+1$ -й столбец матрицы А.

После прямого хода СЛАУ примет следующий вид:

$$
\begin{pmatrix} 1 & a_{12}^{(1)} & \dots & a_{1n}^{(1)} \\ 0 & 1 & \dots & a_{2n}^{(2)} \\ \dots & \dots & \dots & \dots \\ 0 & 0 & \dots & 1 \end{pmatrix} x = \begin{pmatrix} b_1^{(1)} \\ b_2^{(2)} \\ \dots \\ b_n^{(n)} \end{pmatrix}.
$$
 (2.5.7)

Из анализа (2.5.7) очевидны формулы для обратного хода (получения решения СЛАУ):

$$
x_i = b_i^{(i)} - \sum_{j=i+1}^n a_{ij}^{(i)} x_j, \ i = n, n-1, ..., 1.
$$
 (2.5.8)

Определитель исходной матрицы А можно вычислить по формуле

$$
\det A = \prod_{i=1}^{n} a_{ii}^{(i-1)} = a_{11} \cdot a_{22}^{(1)} \cdot \dots \cdot a_{nn}^{(n-1)}.
$$
 (2.5.9)

Во всех формулах подразумевается, что  $a_{ii}^{(0)} = a_{ii}$ ,  $b^{(0)} = b$ .

Метод Гаусса обладает следующим недостатком. Если обратить внимание на формулу (2.5.5), то видно, что в ней происходит операция деления на диагональные элементы матриц  $A^{(k)}$ . Если в процессе решения требуемый диагональный элемент получится равным нулю, то этот метод даст сбой, даже если условие (2.5.4) выполняется. В этом случае требуется перестановка строк исходной матрицы А (и соответствующих элементов вектора b). В данной практической работе делать этого не требуется, т.к. алгоритм метода значительно усложняется.

### 2.5.1.2. МЕТОД ДЕКОМПОЗИЦИИ

Сначала исходная матрица А раскладывается на две треугольные матрицы В и С таким образом, что  $A = BC$ . Формулы для получения элементов матриц В и С:

$$
b_{ij} = a_{ij} - \sum_{k=1}^{j-1} b_{ik} c_{kj}, \ \ j = 1, 2, ..., n,
$$
  
\n
$$
i = j, j+1, ..., n;
$$
 (2.5.10)

$$
c_{ij} = \frac{1}{b_{ii}} \left( a_{ij} - \sum_{k=1}^{i-1} b_{ik} c_{kj} \right), \ i = 1, 2, ..., n-1,
$$
  

$$
j = i+1, i+2, ..., n.
$$
 (2.5.11)

Лиагональные элементы матрицы С равны 1. остальные элементы матриц В и С нулевые:

$$
B = \begin{pmatrix} b_{11} & 0 & \dots & 0 \\ b_{21} & b_{22} & \dots & 0 \\ \dots & \dots & \dots & \dots \\ b_{n1} & b_{n2} & \dots & b_{nn} \end{pmatrix}, C = \begin{pmatrix} 1 & c_{12} & \dots & c_{1n} \\ 0 & 1 & \dots & c_{2n} \\ \dots & \dots & \dots & \dots \\ 0 & 0 & \dots & 1 \end{pmatrix}
$$

Важен порядок вычисления элементов матриц В и С. Сначала вычисляется первый столбец матрицы В, затем первая строка матрицы  $C$ , затем второй столбец  $B$ , затем вторая строка С и т.д.

После этого сначала решается СЛАУ  $By = d$ , а затем -СЛАУ  $Cx = y$ . По аналогии с (2.5.8), для решения этих систем можно записать

$$
y_i = \frac{1}{b_{ii}} \left( b_i - \sum_{k=1}^{i-1} b_{ik} y_k \right), \ i = 1, 2, ..., n; \tag{2.5.12}
$$

$$
x_i = y_i - \sum_{k=i+1}^{n} c_{ik} x_k, \ i = n, n-1, \dots, 1.
$$
 (2.5.13)

Определитель исходной матрицы А можно вычислить по формуле

det 
$$
A = \det BC = \det B \cdot \det C = \prod_{i=1}^{n} b_{ii}
$$
. (2.5.14)

Метод декомпозиции обладает тем же недостатком. что и метод Гаусса. В формуле (2.5.11) происходит деление на диагональные элементы матрицы В. Если в процессе решения требуемый диагональный элемент получится равным нулю, то этот метод также даст сбой. Аналогично, тогда может помочь только перестановка строк исходной СЛАУ, но делать этого, в рамках данной практической работы, мы не будем.

### 2.5.1.3. МЕТОД ОРТОГОНАЛИЗАЦИИ

Метод ортогонализации лишен этого недостатка. Как вилно из формул, привеленных ниже, леление на ноль он может дать только в том случае, если одна из строк матрицы *U* будет содержать только нули. А при выполнении условия (2.5.4) это невозможно.

Итак, сначала исходная матрица А преобразуется в расширенную матрицу A' размера  $(n+1)\times(n+1)$ :

$$
a'_{ij} = a_{ij}, \ a'_{i,n+1} = -b_i, \ i = 1, 2, ..., n, \ j = 1, 2, ..., n;
$$
  

$$
a'_{n+1,j} = e_{n+1,j}, \ j = 1, 2, ..., n+1.
$$
 (2.5.15)

Здесь  $e_{n+1} - n+1$ -я строка единичной матрицы. Расширенный вектор х' дополняется еще одним компонентом, и его размер для расширенной системы составляет  $n+1$ . Сама же расширенная СЛАУ будет выглядеть так:

$$
A'x' = 0.\t(2.5.16)
$$

Чтобы расширенная система была эквивалентна исходной, последний компонент вектора х' должен быть равен единице, т.е.

$$
x'_{j} = x_{j}, \ x'_{n+1} = 1, \ j = 1, 2, \dots, n. \tag{2.5.17}
$$

Таким образом, имеем следующую расширенную систему:

$$
\begin{pmatrix} a_{11} & a_{12} & \dots & -b_1 \\ a_{21} & a_{22} & \dots & -b_2 \\ \dots & \dots & \dots & \dots \\ 0 & 0 & 0 & 1 \end{pmatrix} \begin{pmatrix} x_1 \\ x_2 \\ \dots \\ x_n \end{pmatrix} = 0.
$$

Далее последовательно находятся строки некоторых матриц U и Z. Их размер также составляет  $(n+1)\times(n+1)$ :

$$
u_i = a_i - \sum_{j=1}^{i-1} (a_i, z_j) z_j, \ z_i = \frac{u_i}{\|u_i\|},
$$
  
\n $i = 1, 2, ..., n+1.$  (2.5.18)

Здесь  $a_i$ ,  $u_i$ ,  $z_i$  – соответствующие строки матриц А', U и Z. В скобках стоит скалярное произведение, а норма в данном случае - это квадратный корень из скалярного произведения вектора самого на себя, т.е. может быть вычислена по формуле  $(1.4)$ .

После этого можем получить решение СЛАУ:

$$
x_i = \frac{z_{n+1,i}}{z_{n+1,n+1}}, \quad i = 1, 2, \dots, n. \tag{2.5.19}
$$

Очевидно, что при программировании можно обойтись всего одной матрицей:

$$
a_i = \frac{\alpha}{\|a\|}, \text{ r, } \alpha = a_i - \sum_{j=1}^{i-1} (a_i, a_j) a_j.
$$

#### 2.5.1.4. МЕТОД ВРАЩЕНИЙ

Метод вращений в чем-то напоминает метод Гаусса, т.к. также строит треугольную матрицу, только не с единичной диагональю (впрочем, существуют модификации метода Гаусса без деления на диагональный элемент и, та-

ким образом, также приводящие к треугольной матрице не с единичной диагональю).

Однако, данный метод более устойчив, т.к. норма столбцов матрицы в процессе преобразований не изменяется (т.е. норма столбцов исходной матрицы совпадает с нормой столбцов полученной треугольной матрицы).

Метод работает по следующему алгоритму:

$$
a_{kj}^{(i-1)} = c \cdot a_{kj}^{(i-2)} + s \cdot a_{ij}^{(k-1)},
$$
  
\n
$$
b_k^{(i-1)} = c \cdot b_k^{(i-2)} + s \cdot b_i^{(k-1)},
$$
  
\n
$$
a_{ij}^{(k)} = c \cdot a_{ij}^{(k-1)} - s \cdot a_{kj}^{(i-2)},
$$
  
\n
$$
b_i^{(k)} = c \cdot b_i^{(k-1)} - s \cdot b_k^{(i-2)},
$$
  
\n(2.5.20)

где

$$
c = \frac{a_{kk}^{(i-2)}}{\sqrt{a_{kk}^{(i-2)} + a_{ik}^{(k-1)}}}, \ \ s = \frac{a_{ik}^{(k-1)}}{\sqrt{a_{kk}^{(i-2)} + a_{ik}^{(k-1)}}}.\tag{2.5.21}
$$

Здесь  $k = 1, 2, ..., n - 1, i = k + 1, k + 2, ..., n, j = 1, 2,$ ..., п. Как и в методе Гаусса, можно учесть, что матрицы имеют треугольную структуру, чтобы сразу ставить нули на место соответствующих элементов. Это позволит избежать некоторых погрешностей вычислений и сократит количество операций по преобразованию матриц.

Также, как и в методе Гаусса, данные формулы можно унифицировать, рассматривая столбец  $b$  как  $n+1$ -й столбец матрицы А. Аналогично, во всех формулах подразумевается, что  $a_{ii}^{(0)} = a_{ii}$ ,  $b_i^{(0)} = b_i$ .

В итоге получим систему с треугольной матрицей:

$$
\begin{pmatrix} a_{11}^{(n-1)} & a_{12}^{(n-1)} & \dots & a_{1n}^{(n-1)} \\ 0 & a_{22}^{(n-1)} & \dots & a_{2n}^{(n-1)} \\ \dots & \dots & \dots & \dots \\ 0 & 0 & \dots & a_{nn}^{(n-1)} \end{pmatrix} x = \begin{pmatrix} b_1^{(n-1)} \\ b_2^{(n-1)} \\ \dots \\ b_n^{(n-1)} \end{pmatrix}.
$$
 (2.5.22)

Эта система легко решается:

$$
x_i = \frac{1}{a_{ii}^{(n-1)}} \left( b_i^{(n-1)} - \sum_{j=i+1}^n x_j a_{ij}^{(n-1)} \right),
$$
  
\n
$$
i = n, n-1, ..., 1.
$$
 (2.5.23)

Систему (2.5.22) можно получить не только при помощи скалярных преобразований (2.5.20), но и при помощи матричных преобразований. Они называются преобразованиями Гивенса и определяются матрицами плоских вращений. Как известно из компьютерной графики, матрица плоского вращения задается следующим образом:

 $G(\alpha) = \begin{pmatrix} \cos \alpha & \sin \alpha \\ -\sin \alpha & \cos \alpha \end{pmatrix},$ 

где  $\alpha$  - угол поворота точки. В данном случае матрица G имеет размер 2х2, поэтому определяет вращение точки (вектора) на двумерной плоскости:

$$
x_2=G(\alpha)\cdot x_1.
$$

В результате такого преобразования точка (вектор)  $x_2$ будет получена вращением точки (вектора)  $x_1$  относительно начала координат на угол а. Если необходимо вращать объект не в пространстве  $R^2$ , а в пространстве  $R^n$ , в плоскости і-й и ј-й осей координат, то матрица вращений будет выглядеть следующим образом:

$$
G^{i,j}(\alpha) = \begin{pmatrix} i & j & j & j \\ 0 & 1 & \vdots & 0 & \vdots & 0 & \vdots & 0 \\ 0 & 1 & \vdots & 0 & \vdots & 0 & \vdots & 0 \\ \vdots & \vdots & \vdots & \vdots & \vdots & \vdots & \vdots \\ 0 & 0 & \vdots & \cos \alpha & \vdots & \sin \alpha & \vdots & 0 \\ \vdots & \vdots & \vdots & \vdots & \vdots & \vdots & \vdots \\ 0 & 0 & \vdots & -\sin \alpha & \vdots & \cos \alpha & \vdots & 0 \\ \vdots & \vdots & \vdots & \vdots & \vdots & \vdots & \vdots \\ 0 & 0 & \vdots & 0 & \vdots & 1 \end{pmatrix} \leftarrow j \tag{2.5.24}
$$

Т.е. она является единичной, за исключением элементов, которые расположены на пересечении *i-х* и *j-х* строк и столбнов.

Наша цель заключается в том, чтобы при помощи вращений привести исходную матрицу к треугольному виду (т.е. развернуть ее в пространстве  $R^n$  таким образом, чтобы первый вектор-столбец совпадал по направлению с первой координатной осью, второй - находился в плоскости первых двух координатных осей и т.д.).

Алгоритм выглядит следующим образом:

$$
\tilde{A}^{k,0} = A^{k-1}, \quad \tilde{A}^{k,i} = G^{k,k+i} \tilde{A}^{k,i-1},
$$
\n
$$
A^k = \tilde{A}^{k,n-k},
$$
\n
$$
k = 1, 2, ..., n-1; \quad i = 1, 2, ..., n-k.
$$
\n(2.5.25)

где синус и косинус угла вращения для матрицы  $G^{k, k+i}$  оценивается по формулам, подобным (2.5.21):

$$
\cos \alpha = \frac{\tilde{a}_{k,k}^{(k,i-1)}}{\sqrt{\tilde{a}_{k,k}^{(k,i-1)} + \tilde{a}_{k+i,k}^{(k,i-1)}}},
$$
\n
$$
\sin \alpha = \frac{\tilde{a}_{k,i}^{(k-1)}}{\sqrt{\tilde{a}_{k,k}^{(k,i-1)} + \tilde{a}_{k+i,k}^{(k,i-1)}}}.
$$
\n(2.5.26)

При этом столбцы всех матриц  $A<sup>k</sup>$  сохраняют свою норму.

Формулы выглядят достаточно сложными - элементы матриц имеют по 4 индекса. Однако, при программировании можно обойтись двумя индексами, используя две обычные двумерные матрицы - одну временную, для накопления результатов умножения на матрицы G, а вторую – основную, для хранения матрицы  $A^k$ .

Т.к. полученная матрица является треугольной, а при вращении длины векторов не изменяются (а определитель матриц  $G^{i,j}$  равен 1), то ее определитель будет равен определителю исходной матрицы. Поэтому его можно найти простым перемножением диагональных элементов:

$$
\det A = \det A^{n-1} = \prod_{i=1}^{n} a_i^{(n-1)}.
$$
 (2.5.27)

### 2.5.1.5. Метод простой итерации

Преобразуем исходную систему к виду

$$
x = \beta + \alpha x, \tag{2.5.28}
$$

где  $\alpha$  – матрица размера  $n \times n$ ,  $\beta$  – вектор размера *n*:

$$
\beta_i = \frac{b_i}{a_{ii}}, \quad i = 1, 2, ..., n,
$$
\n
$$
\alpha_{ij} = -\frac{a_{ij}}{a_{ii}}, \quad \alpha_{ii} = 0, \quad j = 1, 2, ..., n, \quad j \neq i.
$$
\n(2.5.29)

Полагая в качестве начального приближения решения  $x^{(0)} = \beta$ , строим итерационный процесс по формулам

$$
x^{(k+1)} = \beta + \alpha x^{(k)}.
$$
 (2.5.30)

Итерации заканчиваются, когда выполняется условие

$$
\left\| x^{(k+1)} - x^{(k)} \right\| < \frac{1 - \|\alpha\|}{\|\alpha\|} \varepsilon,\tag{2.5.31}
$$

где  $\varepsilon$  – требуемая точность решения.

Из (2.5.29) следует, что диагональные элементы исходной матрицы должны быть ненулевыми. Более того, на самом деле требования к ним еще жестче. Итерационный процесс (2.5.30) сходится, если норма матрицы  $\alpha$  меньше 1. Для этого требуется, чтобы у исходной матрицы СЛАУ А числа, стоящие на главной диагонали, были больше суммы остальных чисел в соответствующей строке матрицы (все числа нужно брать по модулю), т.е.

$$
|a_{ii}| > \sum_{\substack{j=1,\\j\neq i}}^n |a_{ij}|, \ i = 1, 2, \dots, n. \tag{2.5.32}
$$

### 2.5.1.6. Метод Зейделя

Метод Зейделя является модификацией метода простой итерации. Поэтому преобразование (2.5.28), (2.5.29), а также критерий останова (2.5.31) верны и для него. Несколько по-другому строится итерационный процесс:

$$
x_i^{(k+1)} = \beta_i + \sum_{j=1}^{i-1} \alpha_{ij} x_j^{(k+1)} + \sum_{j=i}^n \alpha_{ij} x_j^{(k)}.
$$
 (2.5.33)

Ограничение (2.5.32) также применимо. Но, в силу модификаций, метод Зейделя сходится также для любой СЛАУ с симметричной положительно определенной матрицей. Чтобы слелать матрицу таковой, необходимо ее транспонировать и умножить на саму себя. Тогда аналогичные преобразования необходимо проделать и с правой частью СЛАУ:

$$
A^{\mathrm{T}}Ax = A^{\mathrm{T}}b. \tag{2.5.34}
$$

Получаем систему  $A'x = b'$ , которую решаем методом Зейлеля.

### 2.5.1.7. Вычисление обратных матриц

Обозначим как Х неизвестные элементы обратной матрицы. Следовательно, нам необходимо решить систему

$$
AX = E, \tag{2.5.35}
$$

где  $E$  – единичная матрица, т.е.

$$
E = \begin{pmatrix} 1 & 0 & \dots & 0 \\ 0 & 1 & \dots & 0 \\ \dots & \dots & \dots & \dots \\ 0 & 0 & \dots & 1 \end{pmatrix}.
$$

Все матрицы имеют размер  $n \times n$ . Решение матричной системы (2.5.35) можно представить в виде решения  $n$  $C<sub>T</sub>A<sub>V</sub>$ 

$$
Ax_i = e_i, i = 1, 2, ..., n,
$$
 (2.5.36)

где  $x_i$ ,  $e_i$  – *i*-й столбец обратной и единичной матрицы соответственно

Обратите внимание, что при вычислении обратной матрицы СЛАУ решается *п* раз, где  $n -$  порядок матрицы. При этом все треугольные матрицы в методах Гаусса, декомпозиции и вращений получаются одинаковыми, меняется только вектор свободных коэффициентов. Это нужно использовать для оптимизации вычислений в программе все треугольные матрицы должны вычисляться только один раз. Процедура поиска решения СЛАУ также должна быть оптимизирована для всех рассмотренных методов. Она должна давать как решение обычной СЛАУ, так и решение для произвольного столбца обратной матрицы.

### 2.5.2. ФОРМАТ ВХОДНЫХ ДАННЫХ

Формат входного файла:

- тип залачи (в том порядке, в котором они переm числены выше);
- порядок матрицы; n

 $a_{11}...a_{1n}$  [b<sub>1</sub>] - коэффициенты матрицы и вектор a<sub>21</sub>.a<sub>2n</sub> [b<sub>2</sub>] свободных коэффициентов (при реше-.......................... нии СЛАУ, т.е. при  $m = 1$ ).  $a_{n1}...a_{nn}$  [ $b_n$ ]

### 2.5.3. ФОРМАТ ВЫХОДНЫХ ДАННЫХ

Формат выходного файла зависит от метода и типа задачи:

Если используется метод Гаусса, то в любом случае в выходной файл выводятся матрицы  $A^{(1)}$ ,  $A^{(2)}$ ,  $\ldots$ ,  $A^{(n)}$ . Если решалась система СЛАУ, то еще и вектора  $b^{(1)}$ ,  $b^{(2)}$ , ...,  $b^{(n)}$ . Если вычислялась обратная матрица – вектора  $e_1^{(n)}, e_2^{(n)}, \ldots, e_n^{(n)}$ .

- Если используется метод декомпозиции, то в любом случае выводятся матрицы *B* и *C*. Если решалась система СЛАУ, то вектор *y*. Если вычислялась обратная матрица – вектора *y*1, *y*2, …, *yn*.
- Если используется метод ортогонализации, то в любом случае выводится расширенная матрица *A'*. При решении СЛАУ выводятся матрицы *U* и *Z*. Если вычислялась обратная матрица – матрицы *U*1, *Z*1, *U*2, *Z*2, …, *Un*, *Zn*.
- Если используется метод вращений, то в любом случае в выходной файл выводятся матрицы  $A^{(1)}$ , *A* (2) , …, *A* (*n*–1) . Если решалась система СЛАУ, то еще и вектора  $b^{(1)}, b^{(2)}, ..., b^{(n-1)}$ . Если вычислялась обратная матрица — вектора  $e_1^{(n-1)}$ ,  $e_2^{(n-1)}$ , ...,  $e_n^{(n-1)}$ .
- Для итерационных методов выводятся матрицы *α* и вектора *β* (для каждой решаемой СЛАУ).

При решении СЛАУ в файл выводятся:

- $x -$ вектор решения;
- ε вектор невязки;
- $\|\varepsilon\|$  норма вектора невязки.

При поиске определителя – его значение. При вычислении обратной матрицы – следующие величины:

- X обратная матрица;
- ε матрица невязки (*AX – E*);
- $\|\varepsilon\|$  норма матрицы невязки.

# 2.6. ПРАКТИЧЕСКАЯ РАБОТА №6 «ВЫЧИСЛЕНИЕ СОБСТВЕННЫХ ЧИСЕЛ И СОБСТВЕННЫХ ВЕКТОРОВ»

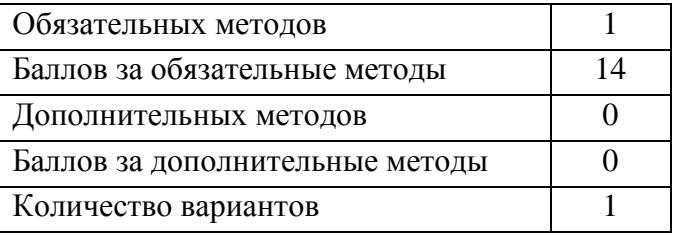

Собственные числа и вектора квадратной матрицы являются ее важными характеристиками, использующимися в различных формах математического анализа:

- 1. Для решения ряда задач механики, физики, химии требуется получение всех собственных чисел, а иногда и собственных векторов некоторых матриц.
- 2. При решении некоторых задач (например, в ядерной физике, колебательных процессах и т.д.) часто требуется найти минимальное или максимальное по модулю собственное число матрицы.
- 3. При спектральном анализе матриц.
- 4. Для оценки обусловленности матрицы.

Собственное число матрицы  $\lambda_i$  и соответствующий ему собственный вектор  $x_i$  удовлетворяют следующему соотношению:

$$
Ax_i = \lambda_i x_i. \tag{2.6.1}
$$

У квадратной матрицы размерности и имеется и собственных чисел и векторов. Некоторые из них могут быть кратными (т.е. совпадающими). Таким образом, квадратная матрица размерности и имеет т различных собственных чисел  $\lambda_i$  и соответствующих им собственных векторов  $x_i$ кратности  $k_i$ . При этом

$$
\sum_{i=1}^{m} k_i = n, \ i = 1, 2, ..., n, \ 1 \le m \le n. \tag{2.6.2}
$$

Отметим также, что от умножения собственного вектора матрицы на скаляр с он не перестает быть ее собственным вектором:

$$
A(cx_i) = \lambda_i(cx_i) \Rightarrow cAx_i = c\lambda_i x_i \Rightarrow Ax_i = \lambda_i x_i. \qquad (2.6.3)
$$

### 2.6.1. МЕТОДЫ РЕШЕНИЯ

В данной практической работе для поиска собственных чисел и векторов мы будем использовать методы Данилевского и Крылова.

При аналитическом решении собственные числа матрицы находятся из решения уравнения

$$
D(\lambda) = 0,\tag{2.6.4}
$$

где  $D(\lambda) = \det(A - \lambda E)$  - характеристический полином матрицы. После этого, согласно (2.6.1), можно найти собственные вектора, решая СЛАУ

$$
(A - \lambda E)x = 0. \tag{2.6.5}
$$

### 2.6.1.1. МЕТОД ДАНИЛЕВСКОГО

Суть метода Данилевского состоит в том, что исходная матрица А преобразуется в подобную ей матрицу Фробениуса Р, имеющую следующий вид:

$$
P = \begin{pmatrix} p_1 & p_2 & \dots & p_{n-1} & p_n \\ 1 & 0 & \dots & 0 & 0 \\ \dots & \dots & \dots & \dots & \dots \\ 0 & 0 & 0 & 1 & 0 \end{pmatrix}.
$$

Делается это при помощи следующего преобразования полобия<sup>-</sup>

$$
P = S^{-1}AS,
$$
\n<sup>(2.6.6)</sup>

где  $S = M_{n-1}M_{n-2}...M_1$ ,  $S^{-1} = M_1^{-1}M_2^{-1}...M_{n-1}^{-1}$ .

Таким образом, можно последовательно находить n-1 матрицу  $A^{(k)}$ :

$$
A^{(k)} = M_{n-k}^{-1} A^{(k-1)} M_{n-k}, \quad k = 1, 2, ..., n-1,
$$
  

$$
A^{(0)} = A, \quad P = A^{(n-1)}.
$$
 (2.6.7)

A можно найти матрицы S (прямую и обратную) и затем сразу вычислить Р по формуле (2.6.6). Такой способ эффективнее, т.к. не нужно хранить множество матриц М, произведение которых еще понадобятся для вычисления собственных векторов.

Матрицы М строятся следующим образом:

 $\epsilon$ 

$$
M_{k}: \begin{cases} m_{ij} = e_{ij}, \ i = 1, 2, ..., n, \ j = 1, 2, ..., n, \ i \neq k; \\ m_{kj} = -\frac{a_{k+1,j}^{(n-k-1)}}{a_{k+1,k}^{(n-k-1)}}, \ j = 1, 2, ..., n, \ j \neq k; \\ m_{kk} = \frac{1}{a_{k+1,k}^{(n-k-1)}}. \end{cases} (2.6.8)
$$

$$
M_k^{-1}: \begin{cases} m_{ij} = e_{ij}, \ i = 1, 2, ..., n, \ j = 1, 2, ..., n, \ i \neq k; \\ m_{kj} = a_{k+1,j}^{(n-k-1)}, \ j = 1, 2, ..., n. \end{cases} (2.6.9)
$$

Несложно доказать, что у подобных матриц собственные числа совпадают. Далее для матрицы Р строится характеристический полином

$$
D(\lambda) = \det(P - \lambda E) =
$$
  

$$
(-1)^{n} [\lambda^{n} - p_{1} \lambda^{n-1} - p_{2} \lambda^{n-2} - \dots - p_{n}].
$$
 (2.6.10)

Это полином степени п. Очевидно, что он имеет п корней  $\lambda_1, \lambda_2, \ldots, \lambda_n$ . Некоторые из них могут быть кратными, при этом выполняется соотношение (2.6.2). Необходимо не только найти все корни полинома, но и определить их кратность (см. п. 2.6.1.3).

Далее для каждого собственного числа вычисляется соответствующий ему собственный вектор. Собственные вектора у подобных матриц не совпадают. Если  $y_i$  - это собственный вектор матрицы Р, соответствующий собственному числу  $\lambda_i$ , то

$$
x_i = Sy_i, \, i = 1, 2, \, \dots, n. \tag{2.6.11}
$$

При этом собственный вектор матрицы Р выглядит следующим образом:

$$
y_i = \begin{pmatrix} \lambda_i^{n-1} \\ \lambda_i^{n-2} \\ \dots \\ \lambda_i \\ 1 \end{pmatrix}.
$$
 (2.6.12)

90

### 2.6.1.2. МЕТОЛ КРЫЛОВА

Рассмотрим характеристический полином (2.6.10). Если в нем сделать замену  $\lambda = A$ , и, согласно (2.6.4), приравнять результат нулю, получим

$$
A^{n} + p_{1}A^{n-1} + p_{2}A^{n-2} + \dots + p_{n}E = 0.
$$
 (2.6.13)

На знаки внимания не обращаем, т.к. использование знаков «+» вместо «-» (как в характеристическом полиноме матрицы Фробениуса) приведет всего лишь к тому, что знаки у коэффициентов  $p_i$  в методе Крылова будут обратными

Выберем произвольный ненулевой вектор  $v^{(0)}$  и умножим обе части уравнения (2.6.13) на  $v^{(0)}$ .

 $A^{n}y^{(0)} + p_1A^{n-1}y^{(0)} + p_2A^{n-2}y^{(0)} + \dots + p_ny^{(0)} = 0.$  (2.6.14) Положим

$$
y^{(k)} = A^k y^{(0)} = A y^{(k-1)}, k = 1, 2, ..., n,
$$
 (2.6.15)

тогда (2.6.14) можно переписать в виде

$$
y^{(n)} + p_1 y^{(n-1)} + p_2 y^{(n-2)} + \dots + p_n y^{(0)} = 0, \qquad (2.6.16)
$$

ипи

$$
p_1 y^{(n-1)} + p_2 y^{(n-2)} + \dots + p_n y^{(0)} = -y^{(n)}.\tag{2.6.17}
$$

Таким образом, для определения коэффициентов  $p_i$ нужно решить СЛАУ (2.6.17), которая в развернутом виде выглялит следующим образом:

$$
\begin{cases}\ny_1^{(n-1)}p_1 + y_1^{(n-2)}p_2 + \dots + y_1^{(0)}p_n = -y_1^{(n)} \\
y_2^{(n-1)}p_1 + y_2^{(n-2)}p_2 + \dots + y_2^{(0)}p_n = -y_2^{(n)} \\
\dots \\
y_n^{(n-1)}p_1 + y_n^{(n-2)}p_2 + \dots + y_n^{(0)}p_n = -y_n^{(n)}\n\end{cases} \tag{2.6.18}
$$

А в матричном  $- Y p = y$ .

Решение системы (2.6.18) зависит от выбора начального вектора у<sup>(0)</sup>. Обычно в качестве данного вектора берут некоторый столбец единичной матрицы, например, первый. Если при этом система (2.6.18) не имеет решения (т.е. ее определитель получился равным нулю), то в качестве начального вектора берут следующий, второй, столбец единичной матрицы, и т.д.

После вычисления коэффициентов характеристического полинома ищутся его нули, а также определяется их кратность (см. п. 2.6.1.1).

Методом Крылова можно также вычислить собственные векторы матрицы А:

$$
x_i = \sum_{j=0}^{n-1} q_{ji} y^{(n-1-j)}, \ i = 1, 2, ..., n,
$$
 (2.6.19)

где коэффициенты  $q_{ii}$  определяются по схеме Горнера

$$
q_{0,i} = 1;
$$
  
\n
$$
q_{j,i} = \lambda_i q_{j-1,i} + p_i,
$$
  
\n
$$
i = 1, 2, ..., n; j = 1, 2, ..., n-1.
$$
\n(2.6.20)

### 2.6.1.3. Определение кратности собственных чисел и векторов

При поиске кратных корней возникают некоторые сложности. Дело в том, что если кратность корня четная, то в этой точке наблюдается экстремум (минимум или максимум) характеристического полинома, а если нечетная - то полином просто меняет знак. Пример приведен на рис.  $2.6.1$ 

Согласно определению [5], корень уравнения  $\xi$  имеет кратность k, если не только функция в точке  $\xi$  принимает нулевое значение, но и  $k-1$  ее производных:

$$
f^{(i)}(\xi) = 0, \, i = 0, 1, 2, \, \dots, k-1. \tag{2.6.21}
$$

При  $i = 0$  имеем саму функцию. Таким образом, получаем *k* нулей функции и ее производных.

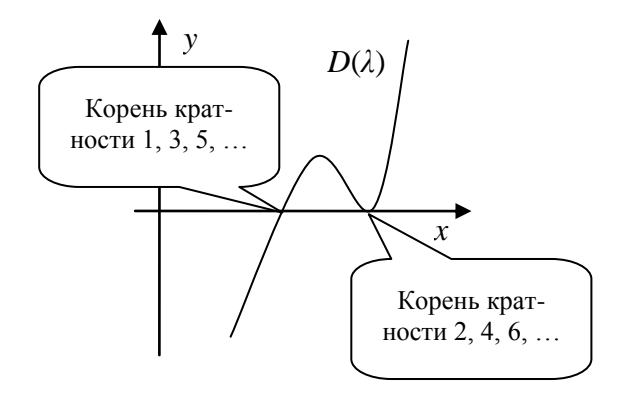

Рис. 2.6.1 - Поведение характеристического полинома

Учитывая погрешности вычислений на ЭВМ, при четной кратности корня характеристический полином может пройти либо выше, либо ниже нулевой отметки (рис.  $2.6.2$ ).

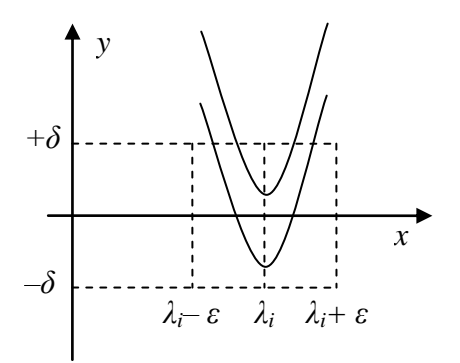

Рис. 2.6.2 – Погрешности при вычислении собственных чисел

Здесь  $\varepsilon$  и  $\delta$  – достаточно малые числа. Т.о., программа может либо вообще не найти корня, либо найти сразу два. Поэтому договоримся считать корнем любое число  $\lambda_i$ , для которого  $|f(\lambda_i)| < \delta$ . При этом, если два корня  $\lambda_{i1}$  и  $\lambda_{i2}$  расположены близко друг к другу (т.е.  $|\lambda_{i1} - \lambda_{i2}| < 2\varepsilon$ ), то корнем следует считать только один из них, либо за корень принять число, расположенное между ними:

$$
\lambda_i = (\lambda_{i1} + \lambda_{i2})/2. \tag{2.6.22}
$$

Поиск собственных чисел продолжается до тех пор, пока не будут найдены все, т.е. пока не выполнится условие (2.6.2).

### 2.6.2. ФОРМАТ ВХОДНЫХ ДАННЫХ

Формат входного файла:

- тип залачи  $(1 -$ поиск собственных чисел. 2 m векторов);
- порядок матрицы; n
- $a_{11}...a_{1n}$  коэффициенты матрицы.

 $a_{21}...a_{2n}$ 

. . . . . . . . . . . . . .  $a_{n1}...a_{nn}$ 

### 2.6.3. ФОРМАТ ВЫХОДНЫХ ДАННЫХ

Формат выходного файла:

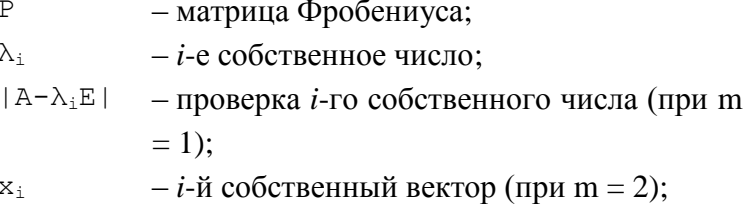

 $Ax_i - \lambda_i x_i$  – проверка *i*-го собственного вектора (при  $m = 2);$ - кратность *i*-го собственного числа/векто $k_i$ pa; И т.д. для всех  $i = 1, 2, ..., m$ .  $\cdots$ 

# 2.7. ПРАКТИЧЕСКАЯ РАБОТА №7 «РЕШЕНИЕ СИСТЕМ **НЕЛИНЕЙНЫХ УРАВНЕНИЙ»**

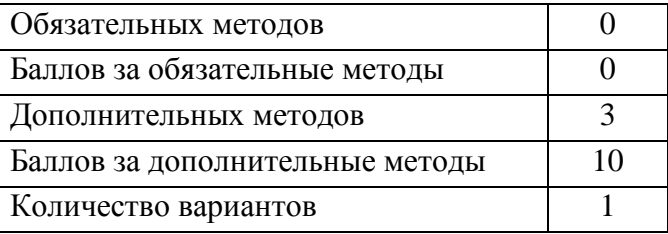

Не всегда системы уравнений, которые приходится решать в различных задачах, бывают линейными. Для решения систем нелинейных уравнений (СНУ) существует ряд специальных методов для их решения. По аналогии с решением уравнений с одной переменной, можно заключить, что численные методы позволяют быстрее получить приближенное решение при помощи ЭВМ. А также СНУ большой размерности аналитически очень тяжело решаются (если аналитическое решение вообще существует, что, как было показано выше, наблюдается далеко не всегда).

В матричном виде СНУ выглядит следующим обра- $30M$ 

$$
f(x) = 0,
$$
\n
$$
f(x) = 0,
$$
\n
$$
(2.7.1)
$$
\n
$$
\text{rate } f = (f_1, f_2, \dots, f_n)^{\text{T}}, x = (x_1, x_2, \dots, x_m)^{\text{T}}, \text{ T.e.}
$$
\n
$$
\begin{cases}\nf_1(x_1, x_2, \dots, x_m) = 0 \\
f_2(x_1, x_2, \dots, x_m) = 0 \\
\dots \\
f_n(x_1, x_2, \dots, x_m) = 0\n\end{cases}
$$
\n
$$
(2.7.1)
$$

Если  $n < m$ , то система может иметь множество решений. Если  $n > m$ , то система переопределена. В этом случае у нее может не быть решений. Мы будем рассматривать ситуацию с  $n = m$ . В этом случае количество решений зависит от вида системы функций F. Какое именно решение будет найдено, зависит от начальной точки  $x^0$ .

Очевидно, что при  $n = m = 1$  получим обычное уравнение с одной переменной. В принципе, все рассмотренные методы в таком случае вырождаются в методы решения уравнений с одной переменной (с двумя из них мы уже ознакомились ранее). Аналогией производной при  $n \neq 1$ выступает матрица Якоби

$$
W(x) = \begin{pmatrix} \frac{\partial f_1}{\partial x_1} & \frac{\partial f_1}{\partial x_2} & \cdots & \frac{\partial f_1}{\partial x_n} \\ \frac{\partial f_2}{\partial x_1} & \frac{\partial f_2}{\partial x_2} & \cdots & \frac{\partial f_2}{\partial x_n} \\ \vdots & \vdots & \ddots & \vdots \\ \frac{\partial f_n}{\partial x_1} & \frac{\partial f_n}{\partial x_2} & \cdots & \frac{\partial f_n}{\partial x_n} \end{pmatrix} .
$$
 (2.7.2)

При  $n = 1$  якобиан вырождается в обычную производную.

### 2.7.1. МЕТОДЫ РЕШЕНИЯ

Для решения СНУ предлагаются три метода - Ньютона, итераций и наискорейшего спуска.

### 2.7.1.1. Метод Ньютона

Итерационный процесс, по аналогии с формулами метода Ньютона для решения уравнений с одной переменной (2.4.14) и (2.4.17), выглядит следующим образом:

$$
x^{(k+1)} = \Phi(x^{(k)}), \tag{2.7.3}
$$

$$
\text{rate } \Phi(x^{(k)}) = x^{(k)} - W^{-1}(x^{(k)}) f(x^{(k)}). \tag{2.7.4}
$$

Критерий окончания итерационного процесса, по аналогии с (2.4.13), выглядит так:

$$
\left\|x^{(k+1)} - x^{(k)}\right\| < \varepsilon. \tag{2.7.5}
$$

### 2.7.1.2. МЕТОД ИТЕРАЦИЙ

Как и метод Ньютона, метод итераций решения СНУ является обобщением метода итераций решения уравнений с одной переменной и имеет вид (2.7.3). Анализируя (2.4.14) и (2.4.18), можно заключить, что для повышения скорости сходимости матрицу Якоби в (2.7.4) нужно вычислять не в точке  $x^{(k)}$ , а в некоторой другой точке. Очевидно, что в данном случае определить ее гораздо труднее. Поэтому обычно просто берут точку  $x^{(0)}$ :

$$
\Phi(x^{(k)}) = x^{(k)} - W^{-1}(x^{(0)})f(x^{(k)}).
$$
 (2.7.6)

В итоге получаем модифицированный метод Ньютона, и скорость сходимости только падает. Критерий останова определяется выражением (2.7.5).

### 2.7.1.3. МЕТОД НАИСКОРЕЙШЕГО СПУСКА

Итерационный процесс строится по общей формуле  $(2.7.3)$ , где

$$
\Phi(x^{(k)}) = x^{(k)} - \lambda_k \nabla U(x^{(k)}).
$$
 (2.7.7)

Функция  $U(x)$  преобразует систему функций  $f$  в скалярную функцию векторного аргумента:

$$
U(x) = f^{T} \cdot f = \sum_{i=1}^{n} f_{i}^{2}(x).
$$
 (2.7.8)

Очевидно, что

$$
\nabla U(x) = 2(f')^{\mathrm{T}} \cdot f = 2W^{\mathrm{T}}(x) \cdot f(x).
$$
 (2.7.9)

Т.е. единственной проблемой остается поиск параметра  $\lambda_k$ . Он должен минимизировать функцию  $\Phi(x)$  вдоль направления  $\nabla U(x)$ :

$$
\lambda_{k}: G(\lambda) = U(x^{(k+1)}) =
$$
  
=  $U(x^{(k)} - \lambda \nabla U(x^{(k)})) \longrightarrow \min$ . (2.7.10)

Очевидно, что он должен быть положительным, иначе мы будем двигаться в направлении градиента, а не антиградиента функции (т.е. искать максимум).

Как известно, в точке минимума (как и в других точках экстремума) значение производной функции равно нулю. Используем этот факт для минимизации выражения  $(2.7.10)$ :

$$
\lambda_{k}: \frac{\partial}{\partial \lambda} U\Big(x^{(k)} - \lambda \nabla U\Big(x^{(k)}\Big)\Big) = 0. \tag{2.7.11}
$$

Уравнение (2.7.11) можно решить численно, если использовать правила дифференцирования. Можно его решить и аналитически, если прибегнуть к некоторым приближениям. Тогда получим

$$
\lambda_{k} = \frac{1}{2} \frac{g_{k}^{T} g_{k}}{g_{k}^{T} W_{k}^{T} W_{k} g_{k}},
$$
\n(2.7.12)

$$
\text{rate } g_k = W^{\text{T}}\left(x^{(k)}\right) f\left(x^{(k)}\right), W_k = W\left(x^{(k)}\right).
$$

## **2.7.2. ФОРМАТ ВХОДНЫХ ДАННЫХ**

Формат входного файла:

- m метод (в порядке их перечисления);
- n размерность СНУ;
- $\mathbf{x}^{\circ}$  начальное приближение;
- $\varepsilon$  требуемая погрешность решения;
- $f_1$ – система функций.
- $f<sub>2</sub>$
- …
- f<sub>n</sub>

# **2.7.3. ФОРМАТ ВЫХОДНЫХ ДАННЫХ**

 $x^0$  $x^1$ … x k – последовательные приближения решения СНУ; ε<sup>\*</sup> – вектор невязки *f*(*x*<sup>k</sup>);  $\|\varepsilon^*\|$  – норма вектора невязки.

# 2.8. ПРАКТИЧЕСКАЯ РАБОТА №8 «РЕШЕНИЕ ОБЫКНОВЕННЫХ ДИФФЕРЕНЦИАЛЬНЫХ УРАВНЕНИЙ»

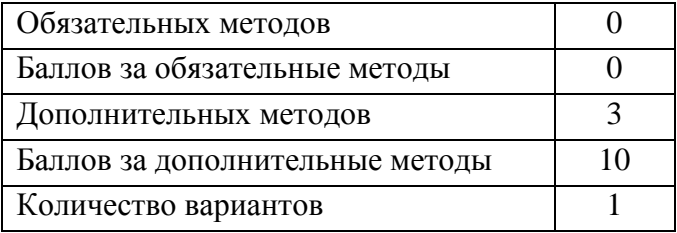

О необходимости численных методов решения уравнений и систем уравнений мы уже говорили. Рассмотрим ситуацию, когда уравнения и системы уравнений включают дифференциалы. Отметим также, что не все ДУ имеют аналитическое решение, например,

$$
y'=x^2+y^2.
$$

Другой пример. Уравнение

$$
y' = \frac{y - x}{y + x}
$$

имеет решение

$$
\frac{1}{2}\ln\left(x^2 + y^2\right) + \arctg\frac{y}{x} = C.
$$

Здесь (и далее)  $C$  – произвольная константа. Т.о., хотя ДУ и имеет решение, но выразить в чистом виде функцию  $y(x)$  из него невозможно.

В общем случае, ОДУ имеет следующий вид:

$$
y^{(n)} = f(x, y(x), y'(x), \dots, y^{(n-1)}(x)).
$$
 (2.8.1)

Его решением является семейство функций  $y(x) + C$ . Фиксируем одну из них, удовлетворяющую и начальным условиям

$$
y(x_0) = y_0,
$$
  
\n
$$
y'(x_0) = y'_0,
$$
  
\n...,  
\n
$$
y^{(n-1)}(x_0) = y_0^{(n-1)}.
$$
\n(2.8.2)

В дальнейшем для сокращения формул вместо  $y^{(i)}(x)$ будем использовать запись  $y^{(i)}$ .

Если речь идет о системе ОДУ, то имеем

$$
y_k^{(n)} = f_k(x, y_1, \dots, y_p, y_1', \dots, y_p', y_1^{(n-1)}, \dots, y_p^{(n-1)}),
$$
  
\n
$$
k = 1, 2, \dots, p.
$$
\n(2.8.3)

Ее решением является семейство функций  $v_k(x) + C_k$ . Фиксируем систему из р функций, удовлетворяющих р п начальным условиям

$$
y_k(x_0) = y_{0k},
$$
  
\n
$$
y'_k(x_0) = y'_{0k},
$$
  
\n...,  
\n
$$
y_k^{(n-1)}(x_0) = y_{0k}^{(n-1)}.
$$
\n(2.8.4)

### 2.8.1. МЕТОДЫ РЕШЕНИЯ

В данной практической работе будем применять методы Рунге-Кутта для решения ОДУ первого порядка, решения систем ОДУ и решения ОДУ п-го порядка.

## 2.8.1.1. РЕШЕНИЕ ОДУ ПЕРВОГО ПОРЯДКА МЕТОДАМИ РУНГЕ-КУТТА

ОДУ первого порядка, согласно (2.8.1), имеет вид

Т.е. просто полагаем  $n = 1$ . При этом задано начальное условие  $y_0 = y(x_0)$ .

Решение ОДУ первого порядка методом Рунге-Кутта выглядит следующим образом:

$$
y(x_{i+1}) = y(x_i) + \sum_{j=1}^{q} p_j k_j(h_i),
$$
 (2.8.5)

где q - порядок точности. Будем рассматривать 4 порядка точности. При этом

$$
k_j(h_i) = h_i \cdot f\left(x_i + \alpha_j h_i, y(x_i) + \sum_{r=1}^{j-1} \beta_{jr} k_r(h_i)\right).
$$
 (2.8.6)

При  $q = 1$  (первый порядок точности) имеем

$$
p_1 = 1, \ \alpha_1 = 0. \tag{2.8.7}
$$

При  $q = 2$  (второй порядок точности) коэффициент  $p_1$ можно выбрать любой в диапазоне [0,1), а далее

$$
p_2 = 1 - p_1, \ \alpha_1 = 0, \ \alpha_2 = \beta_{21} = \frac{1}{2p_2}.
$$
 (2.8.8)

Например,

$$
p_1 = \frac{1}{2}
$$
,  $p_2 = \frac{1}{2}$ ,  $\alpha_1 = 1$ ,  $\beta_{21} = 1$  или  
 $p_1 = 0$ ,  $p_2 = 1$ ,  $\alpha_1 = \frac{1}{2}$ ,  $\beta_{21} = \frac{1}{2}$ .

При  $q = 3$  (третий порядок точности)

$$
p_1 = p_3 = \frac{1}{6}, \ \ p_2 = \frac{4}{6}, \ \alpha_1 = 0, \ \alpha_2 = \frac{1}{2}, \ \alpha_3 = 1, \ \beta_{21} = \frac{1}{2}, \ \beta_{31} = -1, \ \beta_{32} = 2.
$$
 (2.8.9)

При  $q = 4$  (четвертый порядок точности)

$$
p_1 = p_4 = \frac{1}{6}, \quad p_2 = p_3 = \frac{2}{6},
$$
  
\n
$$
\alpha_1 = 0, \quad \alpha_2 = \frac{1}{2}, \quad \alpha_3 = \frac{1}{2}, \quad \alpha_4 = 1,
$$
  
\n
$$
\beta_{21} = \frac{1}{2}, \quad \beta_{31} = 0, \quad \beta_{32} = \frac{1}{2},
$$
  
\n
$$
\beta_{41} = 0, \quad \beta_{42} = 0, \quad \beta_{43} = 1.
$$
\n(2.8.10)

### 2.8.1.2. РЕШЕНИЕ СИСТЕМ ОДУ МЕТОДАМИ РУНГЕ-КУТТА

Пусть имеется система ОДУ (2.8.3) и начальные условия (2.8.4). Поскольку в общем случае решение получается громоздким, будем рассматривать систему ДУ первого порядка (далее – СДУ), т.е.  $n = 1$ :

$$
y'_{k} = f_{k}(x, y_{1}, y_{2},..., y_{p}), y_{0k} = y_{k}(x_{0}),
$$
  
\n
$$
k = 1, 2,..., p.
$$
 (2.8.11)

По аналогии с (2.8.5), решение СДУ будет иметь вид

$$
y_{k}(x_{i+1}) = y_{k}(x_{i}) + \sum_{j=1}^{q} p_{j}k_{jk}(h_{i}),
$$
(2.8.12)  

$$
k_{jk}(h_{i}) = h_{i} \cdot f_{k}\left(x_{i} + \alpha_{j}h_{i}, y_{1}(x_{i}) + \sum_{r=1}^{j-1} \beta_{jr}k_{r1}(h_{i}),\right)
$$

$$
y_{2}(x_{i}) + \sum_{r=1}^{j-1} \beta_{jr}k_{r2}(h_{i}), ...,
$$
(2.8.13)
$$
y_{p}(x_{i}) + \sum_{r=1}^{j-1} \beta_{jr}k_{rp}(h_{i})
$$

Коэффициенты р, а и  $\beta$  ищутся по формулам (2.8.7-2.8.10) для соответствующего порядка точности.

Имеем ОДУ *п*-го порядка (2.8.1) с граничными условиями (2.8.2). Введем обозначения

$$
y(x) = y_1(x),
$$
  
\n
$$
y'(x) = y_2(x),
$$
  
\n...,  
\n
$$
y^{(n-1)}(x) = y_n(x).
$$
\n(2.8.14)

Очевидно, что

$$
y'_{i}(x) = y_{i+1}(x), i = 1, 2, ..., n-1;
$$
  
\n
$$
y'_{n}(x) = f(x, y_{1}, y_{2}, ..., y_{n}).
$$
\n(2.8.15)

Таким образом, мы получили СДУ (2.8.11), в которой

$$
f_i(x, y_1, y_2, \dots, y_n) = y_{i+1}, \quad i = 1, 2, \dots, n-1; \nf_n(x, y_1, y_2, \dots, y_n) = f(x, y_1, y_2, \dots, y_n).
$$
\n(2.8.16)

Полученную систему решаем согласно (2.8.12) и  $(2.8.13).$ 

### 2.8.2. ФОРМАТ ВХОДНЫХ ДАННЫХ

Формат входного файла:

- $t$ . - тип задачи (в том порядке, в котором они рассмотрены в п. 2.8.1):
- количество уравнений в СДУ (при  $t = 2$ ); p
- $-$ порядок ДУ (при  $t = 3$ ); n
- порядок точности; q
- любой символ или строка, задающие тип q сетки (равномерная, неравномерная);
- количество интервалов; m
- a b - границы отрезка (если сетка равномерная);

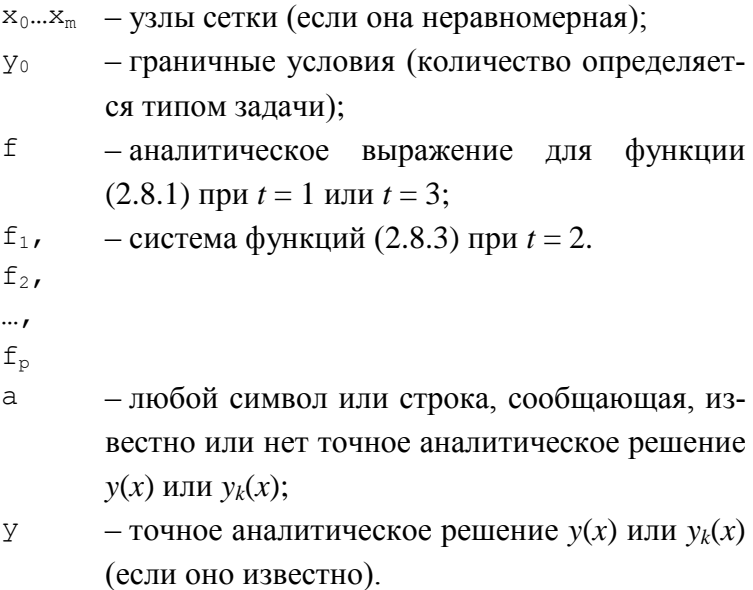

Для того, чтобы воспользоваться модулем, вычисляющим значение аналитической функции, все переменные задачи нужно свести к векторному аргументу *x*:  $x_1 = x$ ,  $x_2 = x_1$  $y, x_3 = y'$  и т.д.

## 2.8.3. ФОРМАТ ВЫХОДНЫХ ДАННЫХ

Формат выходного файла:

 $x_0$   $y_0$  - значения искомой функции в узлах  $x_1$   $y_1$  **cerkh** (при  $t = 1$  или  $t = 3$ );  $\cdots$  $X_m$   $V_m$ х<sub>0</sub> У<sub>10</sub>... У<sub>р0</sub> - значения искомых функций в узлах  $x1$   $y_{11}...y_{p1}$  **cerkh** (при  $t = 2$ );  $\mathcal{L}$  $X_m$   $V_{1m}...V_{nm}$ 

- СКО (если известно аналитическое решение).

 $\boldsymbol{\varepsilon}$ 

# 2.9. ПРАКТИЧЕСКАЯ РАБОТА №9 «РЕШЕНИЕ ЛИНЕЙНЫХ ИНТЕГРАЛЬНЫХ УРАВНЕНИЙ»

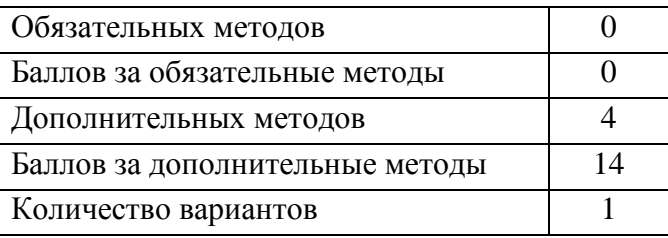

Опять же, нет необходимости обосновывать очевидную потребность в численных методах решения уравнений. В данной практической работе будем рассматривать уравнения, содержащие интегралы. Ограничимся случаем, когда неизвестная функция входит в интеграл линейно, т.е. классом линейных интегральных уравнений (ЛИУ).

Уравнение вида

$$
\int_{a}^{b} K(x,s) \cdot y(s) ds = f(x)
$$
\n(2.9.1)

называется ЛИУ Фредгольма 1-го рода. Здесь  $f(x)$  – правая часть, х принадлежит некоторому интервалу [c, d];  $y(s)$  искомая функция, с принадлежит некоторому интервалу [а, b];  $K(x, s)$  - ядро уравнения, заданное на прямоугольнике  $[a \leq s \leq b, c \leq x \leq d]$ .

Уравнение вида

$$
y(x) - \lambda \int_{a}^{b} K(x, s) \cdot y(s) ds = f(x)
$$
 (2.9.2)

называют ЛИУ Фредгольма 2-го рода. Здесь  $\lambda$  – некоторая константа, а *х* и *s* заданы на одинаковом интервале [a, b].
Соответственно, ядро задано на квадрате  $[a \leq s \leq b,$  $a \leq x \leq b$ ].

#### 2.9.1. МЕТОДЫ РЕШЕНИЯ

Будем решать ЛИУ Фредгольма 1-го и 2-го рода, применяя в каждом случае методы последовательных приближений и дискретизации.

#### 2.9.1.1. Метод последовательных приближений

Предположим, что решение ЛИУ Фредгольма 2-го рода (2.9.2) можно представить в виде

$$
y(x) = \sum_{i=0}^{\infty} \lambda^i \varphi_i(x),
$$
 (2.9.3)

$$
\begin{cases} \varphi_0 = f(x), \\ \varphi_i = \int_a^b K(x, s) \cdot \varphi_{i-1}(s) ds, \ i = 1, 2, ... \end{cases}
$$
 (2.9.4)

Еспи

$$
|\lambda| < \frac{1}{M(b-a)}, \ M = \max_{a \le x, s \le b} |K(x, s)|,\tag{2.9.5}
$$

то ряд (2.9.3) сходится.

Т.к. мы не можем численно вычислить сумму бесконечного ряда, ограничимся т его членами:

$$
y(x) \approx y_m(x) = \sum_{i=0}^{m} \lambda^i \varphi_i(x).
$$
 (2.9.6)

Параметр т подбирается таким образом, чтобы погрешность формулы (2.9.6) не превышала заранее заданной величины  $\varepsilon$ . Погрешность формулы (2.9.6) определяется выражением

$$
\varepsilon^* = N \frac{\left(M\left(b-a\right) \cdot \left|\lambda\right|\right)^m}{1 - M\left(b-a\right) \cdot \left|\lambda\right|}, \ \ N = \max_{a \le x \le b} \left|f\left(x\right)\right|. \tag{2.9.7}
$$

#### 2.9.1.2. Метод дискретизации

Введем сетку по переменным *х* и *s*:

$$
\begin{cases}\na = x_0 < x_1 < \dots < x_n = b \\
a = s_0 < s_1 < \dots < s_n = b\n\end{cases} \Rightarrow
$$
\n
$$
\int_{a}^{b} K(x_i, s) \cdot y(s) \, ds = \sum_{j=0}^{n} A_j K_{ij} y_j,
$$
\n
$$
K_{ij} = K(x_i, s_j), \quad y_j = y(s_j).
$$
\n(2.9.8)

Здесь  $A_i$  – квадратурные коэффициенты. Тогда вместо (2.9.2) получим СЛАУ

$$
\sum_{j=0}^{n} (e_{ij} - \lambda A_j K_{ij}) y_j = f_i, \ \ f_i = f(x_i), \tag{2.9.9}
$$

или, в матричном виде,

$$
By = f, \ B = E - \lambda KA. \tag{2.9.10}
$$

### 2.9.1.3. РЕШЕНИЕ ЛИУ ПЕРВОГО РОДА

В общем случае, ЛИУ Фредгольма 1-го рода можно свести ко 2-му роду, тогда вместо (2.9.1) получим

$$
\alpha \cdot y(x) + \int_{a}^{b} \tilde{K}(x, s) \cdot y(s) ds = \tilde{f}(x),
$$
  

$$
\tilde{K}(x, s) = \int_{c}^{d} K(t, x) \cdot K(t, s) dt,
$$
 (2.9.11)  

$$
\tilde{f}(x) = \int_{c}^{d} K(t, x) \cdot f(t) dt.
$$

Очевидно, что модифицированное ядро задано уже на квадрате [ $a \leq s \leq b$ ,  $a \leq x \leq b$ ], как и ядро уравнения (2.9.2). Далее задача решается рассмотренными выше методами. Остается единственная проблема - поиск положительного параметра а. Для этого оценим невязку решения ЛИУ:

$$
\varepsilon^* = \sqrt{\int_{c}^{d} \left[ f(x) - \int_{a}^{b} K(x, s) \cdot y_{\alpha}(s) ds \right]^2} dx. \quad (2.9.12)
$$

Если полученная невязка удовлетворяет заданной погрешности, то считаем задачу решенной. Таким образом, решаем задачу (2.9.11) при различных значениях  $\alpha$ , пока очередное решение  $y_a(x)$  не станет достаточно точным.

Для простоты положим  $c = a$  и  $d = b$ .

#### 2.9.2. ФОРМАТ ВХОЛНЫХ ЛАННЫХ

Формат входного файла:

- $-$ тип ЛИУ: a
- p - метод решения (в порядке их перечисления в п. 2.9.1);
- a b - отрезок, на котором заданы переменные  $x$ и ѕ;
- $K(x, s)$  ядро ЛИУ;
- правая часть ЛИУ;  $f(x)$
- параметр ЛИУ (при  $q = 2$ );  $\lambda$
- количество интервалов, на которое разбиn ваются отрезки;
- требуемая точность решения (если выбран  $\epsilon$ метод последовательных приближений).
- любой символ или строка, сообщающая, a

известно или нет точное аналитическое решение  $y(x)$ ;

- точное аналитическое решение  $y(x)$  (если У оно известно).

### 2.9.3. ФОРМАТ ВЫХОДНЫХ ДАННЫХ

Формат выходного файла:

- $x_0$   $y_0$  значения искомой функции в узлах сетки;
- $X_1$   $Y_1$
- $\cdots$
- $X_n$   $Y_n$
- СКО (если известно аналитическое реше- $\epsilon$ ние).

## **ЛИТЕРАТУРА**

- 1. Мицель А.А. Вычислительные методы. Учебное пособие. – Томск: В-Спектр, 2010. – 264 с.
- 2. Мицель А.А. Вычислительные методы. Учебное пособие. – Томск: Эль Контент, 2013. – 198 с.

**ПРИЛОЖЕНИЯ**

**ПРИЛОЖЕНИЕ А. ФОРМАТ ТИТУЛЬНОГО ЛИСТА ОТЧЕТА**

Федеральное агентство по образованию

Томский государственный университет систем управления и радиоэлектроники (ТУСУР)

Факультет систем управления (ФСУ)

Кафедра автоматизированных систем управления (АСУ)

# **НАЗВАНИЕ РАБОТЫ**

Отчет по практической работе №X по дисциплине «Численные методы»

Выполнил: ст. гр. ХХХ

\_\_\_\_\_\_\_\_\_\_\_\_\_ Иванов И.И.

« $\frac{2007 \text{ r}}{2007 \text{ r}}$ 

Проверил: доц. каф. АСУ

Романенко В.В.

« »  $2007$  г.

Томск – 2007

## ПРИЛОЖЕНИЕ Б. ЛИСТИНГ МОДУЛЯ POLSTR.H

// polstr.h

```
#ifndef POLSTR H
#define POLSTR H
#define ERR OK
                             \cap#define ERR SYNTAX ERROR
                            \overline{1}#define ERR BAD ARGUMENT
                             \overline{2}#define ERR STACK ERROR
                            \mathcal{S}#define ERR INVALID PARAM 4
#define ERR HUGE VALUE
                            \sqrt{5}#define ERR UNKNOWN DER
                             \epsilon#define ERR OUT OF MEMORY 7
// Индикатор ошибки:
// · ERR OK- ОШИбки нет:
// \cdot ERR SYNTAX ERROR - синтаксическая ошибка;
// • ERR BAD ARGUMENT - неверный индекс у аргумента;
// • ERR STACK ERROR - в стеке нет необходимых данных
\frac{1}{2}(обычно это следствие
\frac{1}{2}синтаксической ошибки):
// • ERR INVALID PARAM - неверный параметр у процедуры
                           (нулевой указатель, производная
\frac{1}{2}\frac{1}{2}по несуществующему аргументу и
\frac{1}{2}T \cdot \Pi \cdot);
// • ERR HUGE VALUE - числовая константа не верна или
\frac{1}{2}выходит за рамки типа double;
// \cdot ERR UNKNOWN DER
                         - производная не может быть
\frac{1}{2}вычислена;
// · ERR OUT OF MEMORY - не хватает динамической памяти.
// Если ошибок было несколько, хранится значение самой
// первой.
extern int Error;
// Преобразование выражения к обратной польской строке
// (ОПС). Выражение может содержать числовые константы,
// числа PI и E, аргументы (х для скалярного, x1..xn для
// векторного n-мерного аргумента), скобки и следующие
// операции:
// • + (сложение или унарный плюс);
// • - (вычитание или унарный минус);
// \cdot * (умножение);
\frac{1}{\sqrt{2}} (деление);
// • ^ (возведение в степень);
```

```
// \cdot sin (cMHVC):// \cdot \cos (косинус);
// \cdot tq (тангенс);
// \cdot ctq (котангенс);
// \cdot exp (экспоненциальная функция, exp x = e^x);
// • ln (натуральный логарифм);
// • 1g (логарифм по основанию 10).
// Регистр символов не важен. Скобки после функций от
// одного аргумента ставить не обязательно (например,
// верны следующие выражения: cos 2, exp(x), sin (x +// pi)). После преобразования в ОПС будут содержаться
// следующие символы:
// \cdot s - sin;\frac{1}{11} \cdot c - cos;
// \cdot t - tq;// \cdot z - ctq;// \cdot e - exp;
// · 1 - ln:// \cdot q - la;// • n - унарный минус;
// • р - унарный плюс;
// \cdot q - 4исло е;
// · w - 4ислорі.
// Знаки операций, числовые константы и аргументы
// остаются без изменений. Скобки убираются. Аргументы:
1/1) char *expr - указатель на строку, содержащую
    исходное выражение;
\frac{1}{2}// 2) char *pstr - указатель на строку, в которую будет
    помещено выражение в виде ОПС (если равен NULL,
\frac{1}{2}\frac{1}{2}строка не формируется, функция только вычисляет ее
\frac{1}{2}ллину);
// 3) unsigned arg count - количество аргументов в
\frac{1}{2}выражении (если аргумент скалярный, должно быть
\frac{1}{2}равно нулю).
// Возвращаемое значение - длина ОПС. Выражение
// сканируется до тех пор, пока не встретится символ
// конца строки, символ "; " или не возникнет ошибка.
// Если в процессе преобразования возникла ошибка, ОПС
// будет сформирована не полностью. Следите за
// индикатором ошибки!
extern unsigned StrToPolStr (char *, char *, unsigned);
// Создание ОПС. Аргументы:
1/1) char *expr - указатель на строку, содержащую
// исходное выражение;
1/2) unsigned arg count - количество аргументов в
```
// выражении.

```
// Данная функция просто сначала вызывает функцию
// StrToPolStr, чтобы вычислить длину ОПС, затем
// выделяет необходимую для хранения ОПС память и снова
// вызывает StrToPolStr для формирования ОПС. Память
// выделяется динамически, поэтому не забудьте
// освободить ее оператором delete [].
extern char *CreatePolStr (char *, unsigned);
// Вычисление выражения (скалярный аргумент). Аргументы:
// 1) char *expr - указатель на строку, содержащую
     выражение;
\frac{1}{2}1/2) double arg - значение аргумента;
1/3) unsigned der - порядок производной (0 - по
\frac{1}{2}умолчанию - вычислить выражение, 1 - первую
     производную, 2 - вторую производную и т.д.).
\frac{1}{2}// Данная функция просто возвращает значение функции
// EvalStr для векторног аргумента: EvalStr (expr, &arg,
// 0, der, 0).extern double EvalStr (char *, double, unsigned = 0);
// Вычисление выражения (векторный аргумент). Аргументы:
// 1) char *expr - указатель на строку, содержащую
// выражение;
// 2) double *args - вектор аргументов (нулевой элемент
   содержит x1, первый элемент - x2 и т.д);
\frac{1}{2}// 3) unsigned arg count - количество аргументов в
     выражении;
\frac{1}{2}// 4) unsigned der - порядок производной (по умолчанию
\frac{1}{2}() :
// 5) unsigned arg idx - по какому аргументу берется
   производная (0 - по умолчанию - по единственному
\frac{1}{2}\frac{1}{2}скалярному аргументу, 1 - по х1 для векторного
\frac{1}{2}аргумента, 2 - \piо х2 \piт.д.).
// Данная функция сначала формирует ОПС pstr вызовом
// функции CreatePolStr, затем, если была ошибка,
// возвращает ноль, иначе возвращает значение функции
// EvalPolStr (pstr, args, der, arg idx). Замечание: если
// одно и то же выражение вычисляется несколько раз, то
// выделение памяти для ОПС, формирование ОПС и
// освобождение памяти будут производиться многократно,
// что не есть хорошо. В этом случае лучше один раз
// самостоятельно создать ОПС с помощью функции
// CreatePolStr, а затем вызывать EvalPolStr вместо
// EvalStr.
extern double EvalStr (char *, double *, unsigned,
  unsigned = 0, unsigned = 0);
```
// Вычисление выражения в виде ОПС (скалярный аргумент). // Аргументы:  $//$  1) char \*pstr - указатель на строку, содержащую ОПС;  $1/2$ ) double arg - значение аргумента; // 3) unsigned der - порядок производной (по умолчанию  $\frac{1}{2}$  $(1)$ . // Данная функция просто возвращает значение функции // EvalPolStr для векторного аргумента: EvalPolStr (pstr, //  $\&arg, der, 0$ ). extern double EvalPolStr (char  $*$ , double, unsigned = 0); // Вычисление выражения в виде ОПС (векторный аргумент). // Это основная функция для вычисления выражений, все // остальные функции так или иначе вызывают ее. // Аргументы:  $//$  1) char \*pstr - указатель на строку, содержащую ОПС; // 2) double \*args - вектор аргументов;  $1/3$  unsigned der - порядок производной (по умолчанию  $\frac{1}{2}$  $0)$ ; // 4) unsigned arg idx - по какому аргументу берется  $11$ производная (по умолчанию 0). // Функция возвращает значение выражения, если во время // вычислений не было ошибки, иначе ноль. Ошибка // ERR UNKNOWN DER возникает в том случае, если // невозможно вычислить производную выражения. Если // выражение содержит только операции +, - и \*, то можно // вычислить любую его производную. Если оно содержит // другие функции и операции, то можно вычислить только // первую и вторую производные. extern double EvalPolStr (char \*, double \*, unsigned =  $0$ , unsigned =  $0$ );

#endif

## ПРИЛОЖЕНИЕ В. ЛИСТИНГ МОДУЛЯ POLUTILS.PAS

```
{ polutils.pas }
unit polutils;
interface
const.
                   = 0:
 ERR OK
 ERR SYNTAX ERROR = 1;
 ERR BAD ARGUMENT = 2;
 ERR STACK ERROR = 3;
 ERR INVALID PARAM = 4;
 ERR HUGE VALUE = 5;
 ERR UNKNOWN DER = 6;
  ERR OUT OF MEMORY = 7;
{ Индикатор ошибки:
  \cdot ERR OK
                      - ошибки нет;
  \cdot ERR SYNTAX ERROR - СИНТАКСИЧЕСКАЯ ОШИбка;
  · ERR BAD ARGUMENT - неверный индекс у аргумента;
  \cdot ERR STACK ERROR - B cteke het heoбходимых данных
                        (обычно это следствие
                        синтаксической ошибки):
  · ERR INVALID PARAM - неверный параметр у процедуры
                        (производная по несуществующему
                        аргументу и т.п.);
  · ERR HUGE VALUE - числовая константа не верна или
                        выходит за рамки типа real;
  · ERR UNKNOWN DER - производная не может быть
                        вычислена:
  · ERR OUT OF MEMORY - не хватает динамической памяти.
 Если ошибок было несколько, хранится значение самой
 первой. }
var Error : integer;
{ Преобразование выражения к обратной польской строке
  (ОПС). Выражение может содержать числовые константы,
 числа PI и E, аргументы (х для скалярного, x1..xn для
 векторного п-мерного аргумента), скобки и следующие
  операции:
  \cdot +
      (сложение или унарный плюс):
  • - (вычитание или унарный минус);
```
- $\cdot$  \* (умножение);
- $\cdot$  / (деление);
- ∙ ^ (возведение в степень);
- ∙ sin (синус);
- ∙ cos (косинус);
- ∙ tg (тангенс);
- ∙ ctg (котангенс);
- exp (экспоненциальная функция, exp x = e^x);
- ∙ ln (натуральный логарифм);
- ∙ lg (логарифм по основанию 10).

 Регистр символов не важен. Скобки после функций от одного аргумента ставить не обязательно (например, верны следующие выражения: cos 2, exp(x), sin (x + pi)). После преобразования в ОПС будут содержаться следующие символы:

- ∙ S sin;
- ∙ C cos;
- ∙ T tg;
- ∙ Z ctg;
- ∙ E exp;
- ∙ L ln;
- ∙ G lg;
- N унарный минус;
- ∙ P унарный плюс;
- ∙ Q число e;
- ∙ W число pi.

 Знаки операций, числовые константы и аргументы остаются без изменений. Скобки убираются. Аргументы:

- 1) expr : string строка, содержащая исходное выражение;
- 2) arg count : word количество аргументов в выражении (если аргумент скалярный, должно быть равно нулю).

 Возвращаемое значение - строка, в которую будет Помещено выражение в виде ОПС. Выражение сканируется до тех пор, пока не кончится строка, не встретится символ ";" или не возникнет ошибка. Если в процессе преобразования возникла ошибка, ОПС будет сформирована не полностью. Следите за индикатором ошибки! Замечание: Cтроки в паскале не могут быть длиннее 255 символов. Учтите это! }

- function StrToPolStr (expr : string; arg count : word) : string;
- { Вычисление выражения (скалярный аргумент). Аргументы:
	- 1) expr : string строка, содержащая выражение;
	- 2) arg : real значение аргумента;
	- 3) der : word порядок производной (0 вычислить выражение, 1 - первую производную, 2 – вторую

```
производную и т.д.).
 Данная функция просто возвращает значение функции
 psEvalStr, Преобразовав arg в массив из одного
 элемента. Функция psEvalStr сначала формирует ОПС, а
 затем вычисляет ее значение. Замечание: если одно и то
 же выражение вычисляется несколько раз, то
 формирование ОПС будет производиться многократно, что
 не есть хорошо. В этом случае лучше один раз
 самостоятельно создать ОПС с помощью функции
 StrToPolStr, а затем вызывать EvalPolStr вместо
 EvalStr. To же самое касается функции EvalStrN. }
function EvalStr (expr : string; arg : real;
 der : word) : real;
{ Вычисление выражения (векторный аргумент). Аргументы:
 1) expr : string - строка, содержащая выражение;
 2) args : array of real - вектор аргументов;
 3) arg count: word - количество аргументов в
    выражении;
 4) der : word - порядок производной;
 5) arg idx : word - по какому аргументу берется
    производная (0 - по единственному скалярному
    аргументу, 1 - по х1 для векторного аргумента,
    2 - \text{no } x2 M \text{ T.A.}).
function EvalStrN (expr : string; args : array of real;
 arg count, der, arg idx : word) : real;
{ Вычисление выражения в виде ОПС (скалярный аргумент).
 Аргументы:
 1) pstr : string - строка, содержащаю ОПС;
 2) arg : real - значение аргумента;
 3) der : word - порядок производной.
 Данная функция просто возвращает значение функции
 psEvalPolStr, преобразовав arg в массив из одного
 элемента. }
function EvalPolStr (pstr : string; arg : real;
 der : word) : real;
{ Вычисление выражения в виде ОПС (векторный аргумент).
 Это основная функция для вычисления выражений, все
 остальные функции так или иначе вызывают ее.
 Аргументы:
```
- 1) pstr : string строка, содержащую ОПС;
- 2) args : array of real вектор аргументов;
- 3) der : word порядок производной;
- 4) arg idx : word по какому аргументу берется производная.

```
Функция возвращает значение выражения, если во время
 Вычислений не было ошибки, иначе ноль. Ошибка
 ERR UNKNOWN DER возникает в том случае, если
 невозможно вычислить производную выражения. Если
  выражение содержит только операции +, - и *, то можно
 вычислит любую его производную. Если оно содержит
 другие функции и операции, то можно вычислить только
  первую и вторую производные. Замечание: в паскале
 отсутствует степенная функция, поэтому возведение в
  степень реализовано в следующем виде: x<sup>^</sup>y = exp(y*ln
  х). Поэтому аргумент х должен быть положительным! Если
  требуется вычислить выражение вида х^2, лучше написать
  X^*X, если нет уверенности в положительности х. }
function EvalPolStrN (pstr : string; args : array of
  real; der, arg idx : word) : real;
implementation
uses polstr;
function StrToPolStr (expr : string; arg count : word) :
string;
var pstr : string;
begin
 psStrToPolStr(expr, pstr, arg count);
 Error
              := psError;
  StrToPolStr := pstr;
end:
function EvalStr (expr : string; arg : real;
 der : word) : real;
var args : array [0..0] of real;
    val : real;
begin
 args[0] := arg;psEvalStr(expr, args, 0, der, 0, val);
 Error := psError;
 EvalStr := val;end:
function EvalStrN(expr : string; args : array of real;
  arg count, der, arg idx : word) : real;
var val : real;
begin
 psEvalStr(expr, args, arg count, der, arg idx, val);
 Error := psError;
 EvalStrN := val:
```

```
end;
```

```
function EvalPolStr(pstr : string; arg : real;
   der : word) : real;
var args : array [0..0] of real;
    val : real;
begin
  args[0] := arg; psEvalPolStr(pstr, args, der, 0, val);
 Error := psError;
  EvalPolStr := val;
end;
function EvalPolStrN(pstr : string; args : array of
  real; der, arg_idx : word) : real;
var val : real;
begin
  psEvalPolStr(pstr, args, der, arg_idx, val);
 Error := psError;
  EvalPolStrN := val;
end;
```
end.